## Diseño y Simulación Electrónica

ESCUELA TÉCNICA SUPERIOR DE INGENIEROS INDUSTRIALES

- $\bullet$ Análisis de Fourier
- •Diseño Jerárquico con paso de variables
- •Análisis de Monte Carlo
- $\bullet$ Análisis más desfavorable (Worst Case)
- •Análisis de Performances
- $\bullet$  Creación de componentes
	- 1.- Tabla termométrica de sensor
	- 2.- Componente basado en componentes existentes

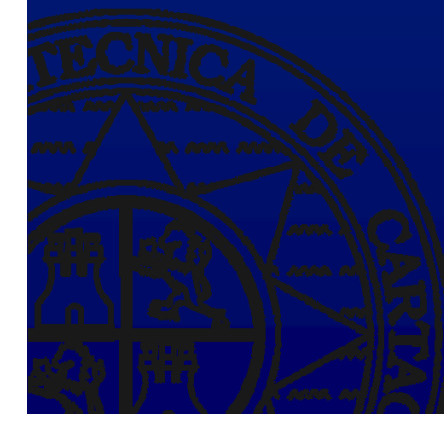

## Circuito de entrada y especificaciones

**r**

**DYSE**

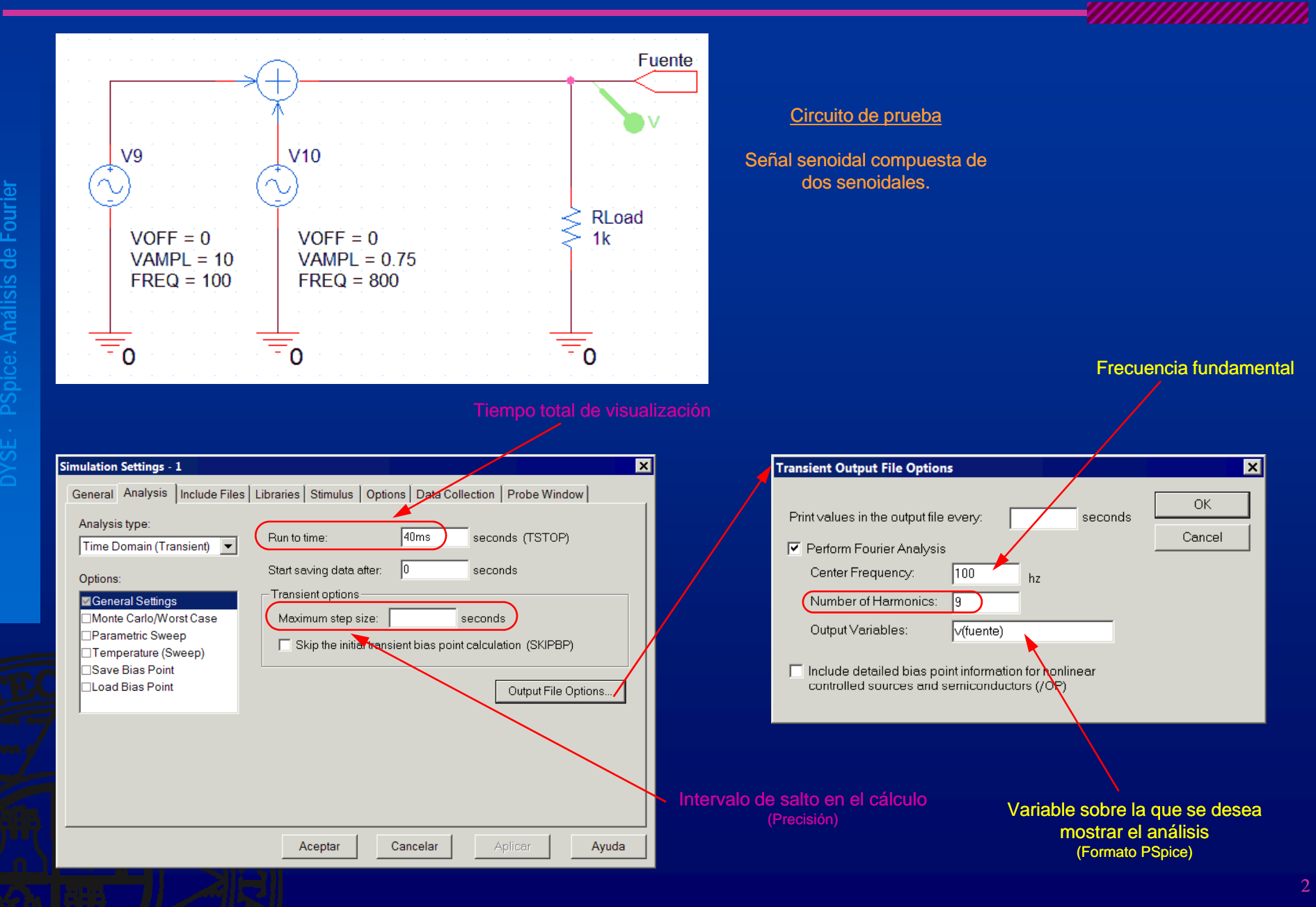

## Forma de onda de salida y descomposición de Fourier

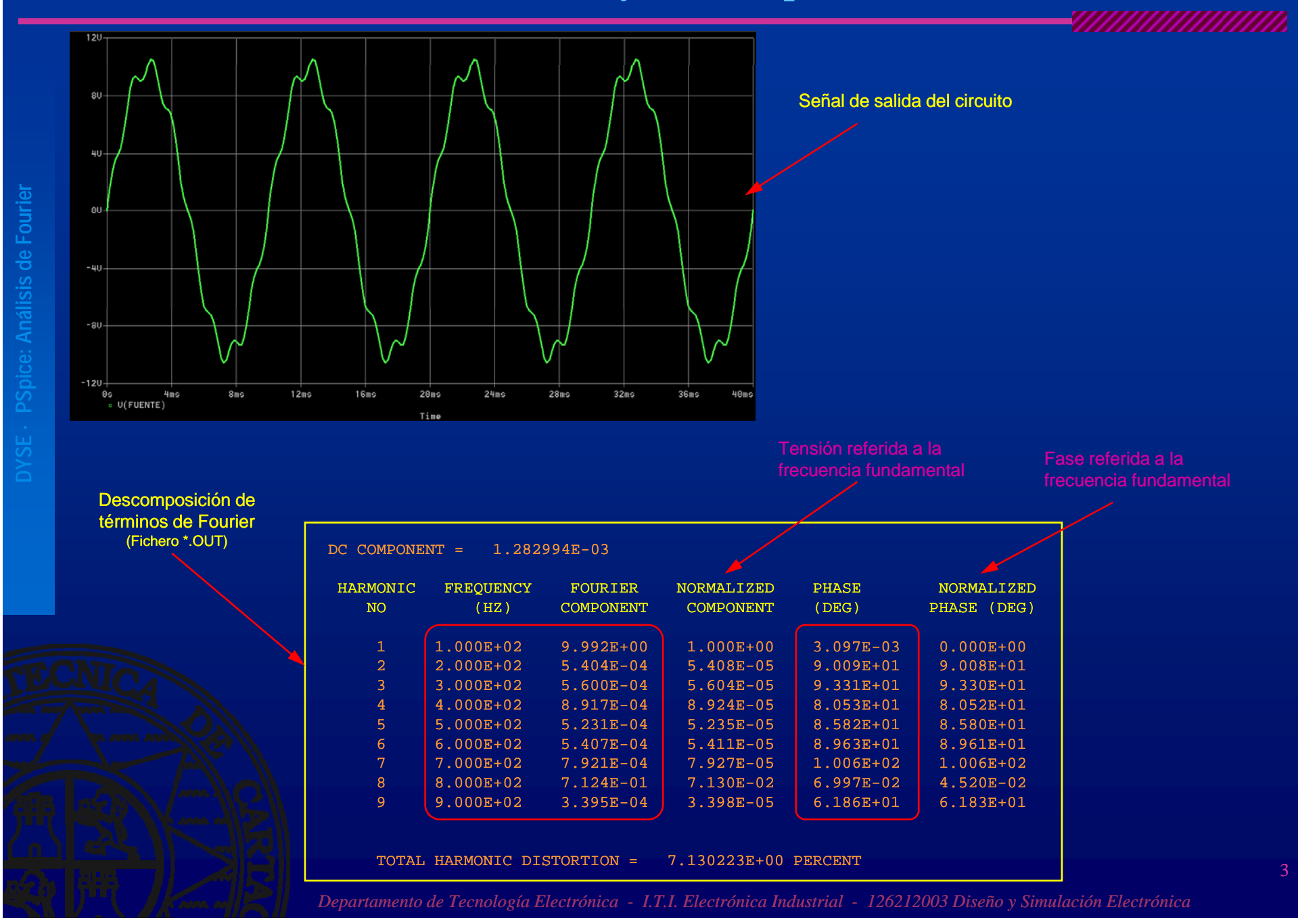

## Análisis de Fourier gráfico

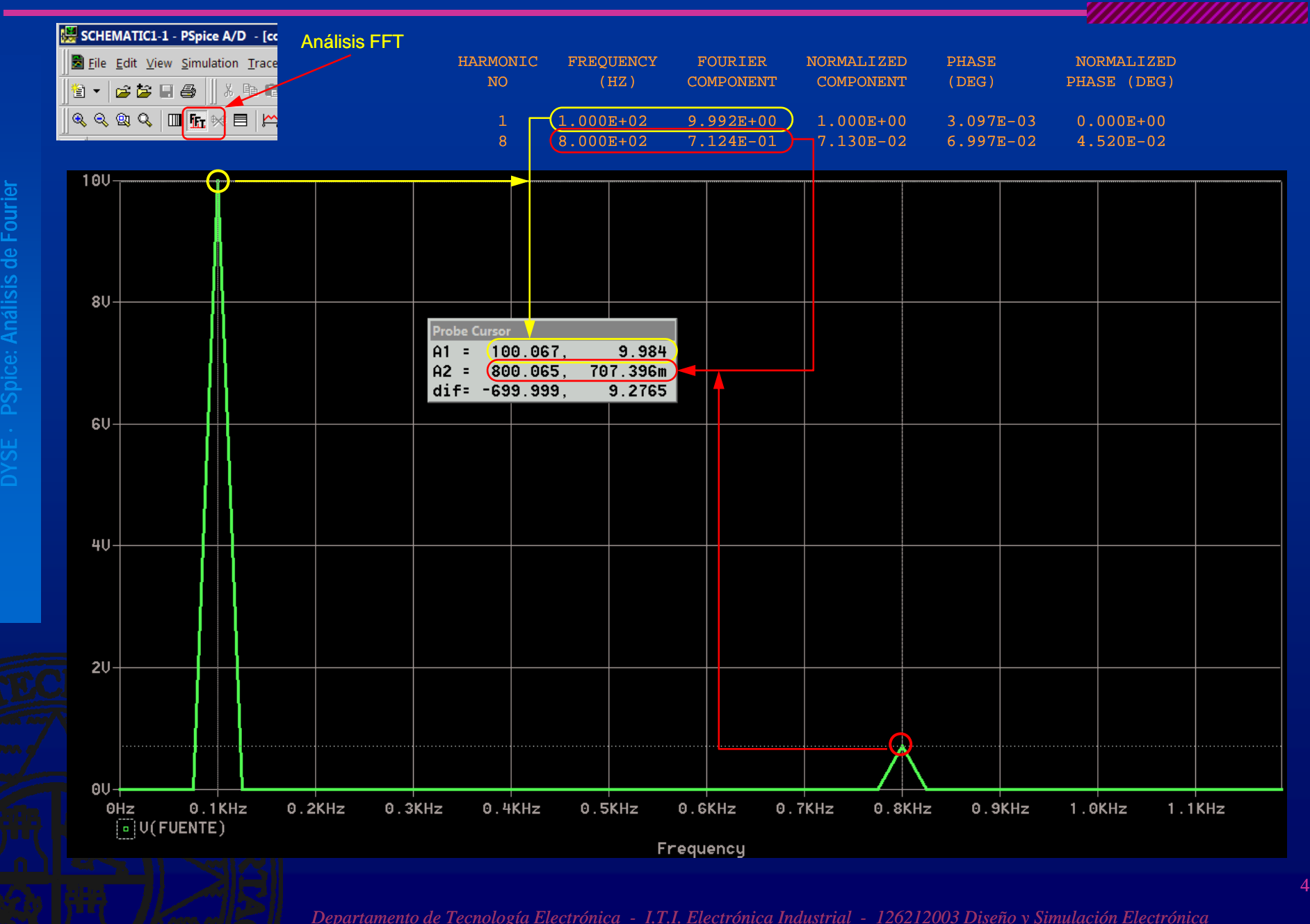

## Reconstrucción con los datos obtenidos y comparación gráfica

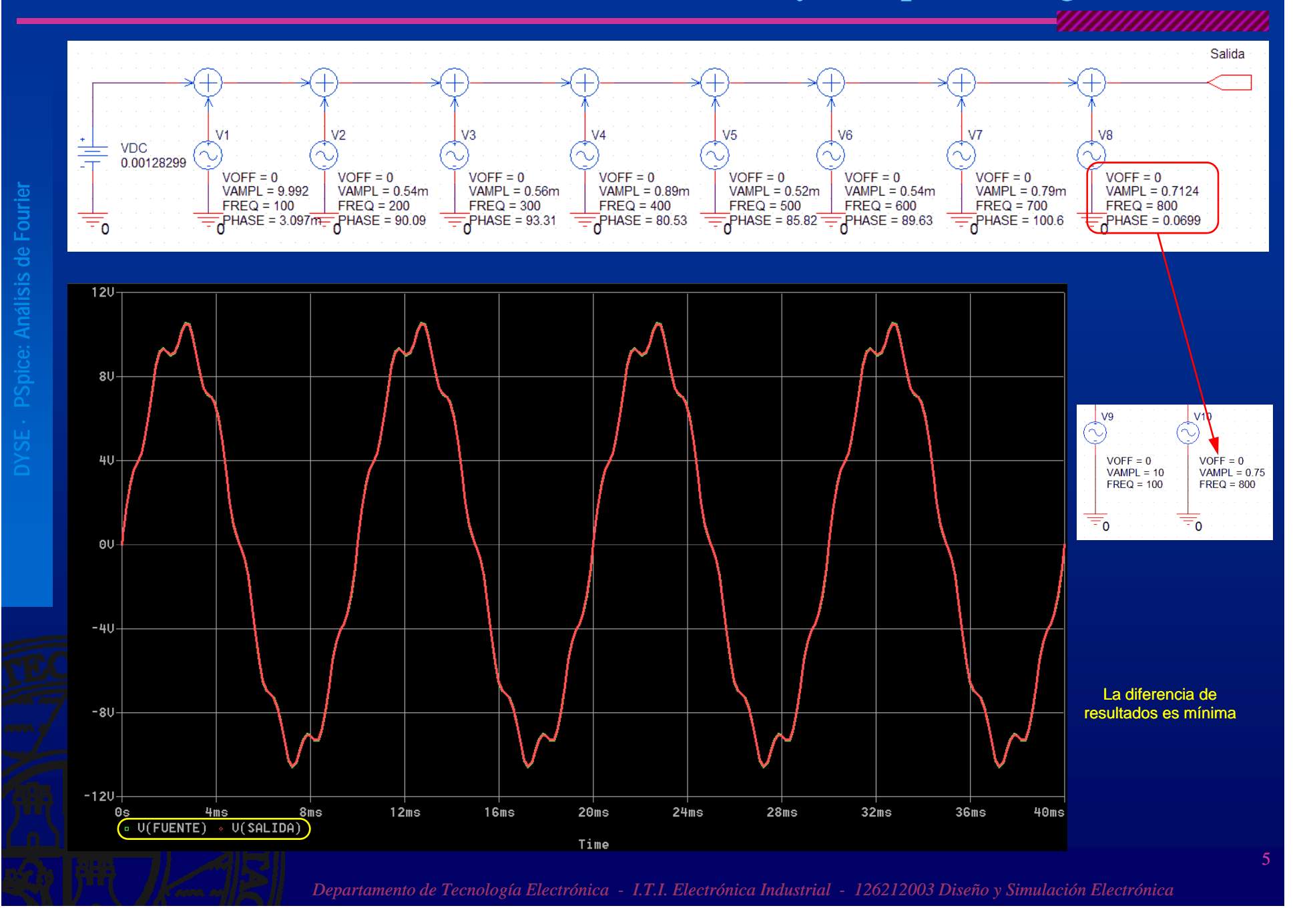

## Comparación de datos numéricos

DC COMPONENT = 1.282994E 1.282994E-03

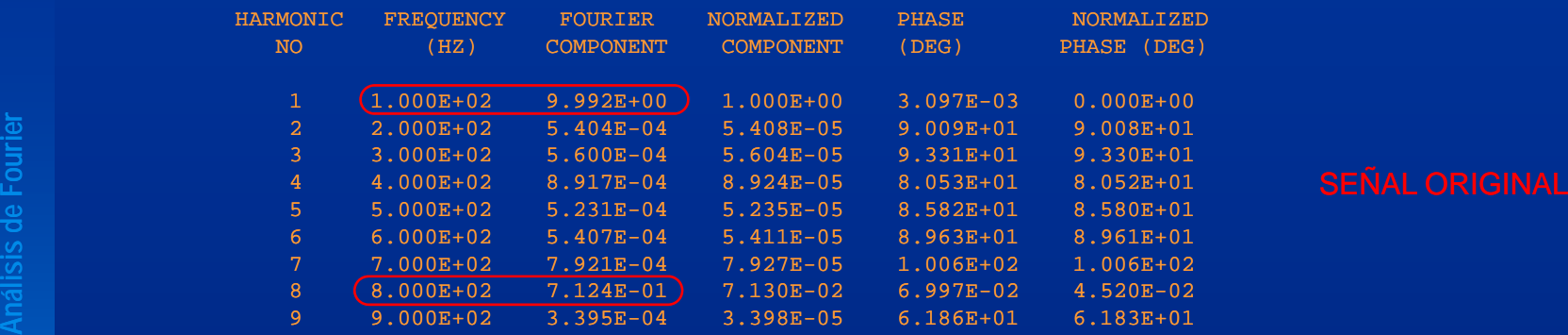

TOTAL HARMONIC DISTORTION = 7.130223E+00 PERCENT

DC COMPONENT = { 2.506729E-03

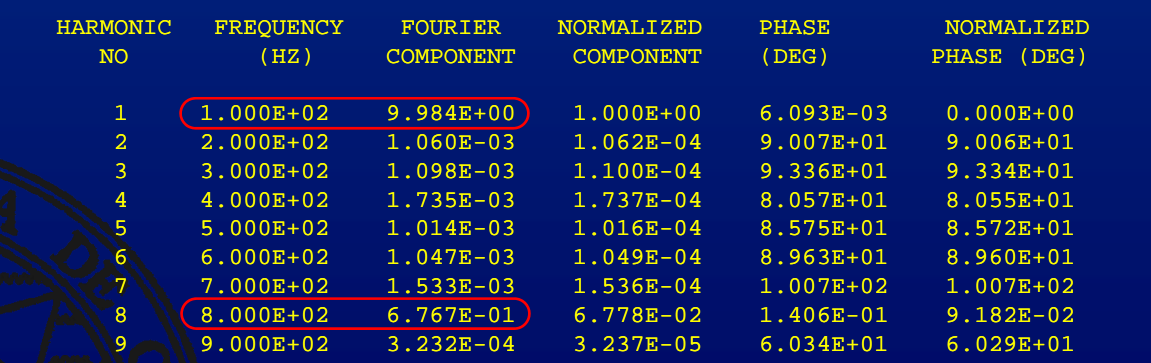

TOTAL HARMONIC DISTORTION = 6.778252E+00 PERCENT

#### SEÑAL RECONSTRUIDA

<u> Kilikultulululu</u>

## Diseño jerárquico con paso de variables

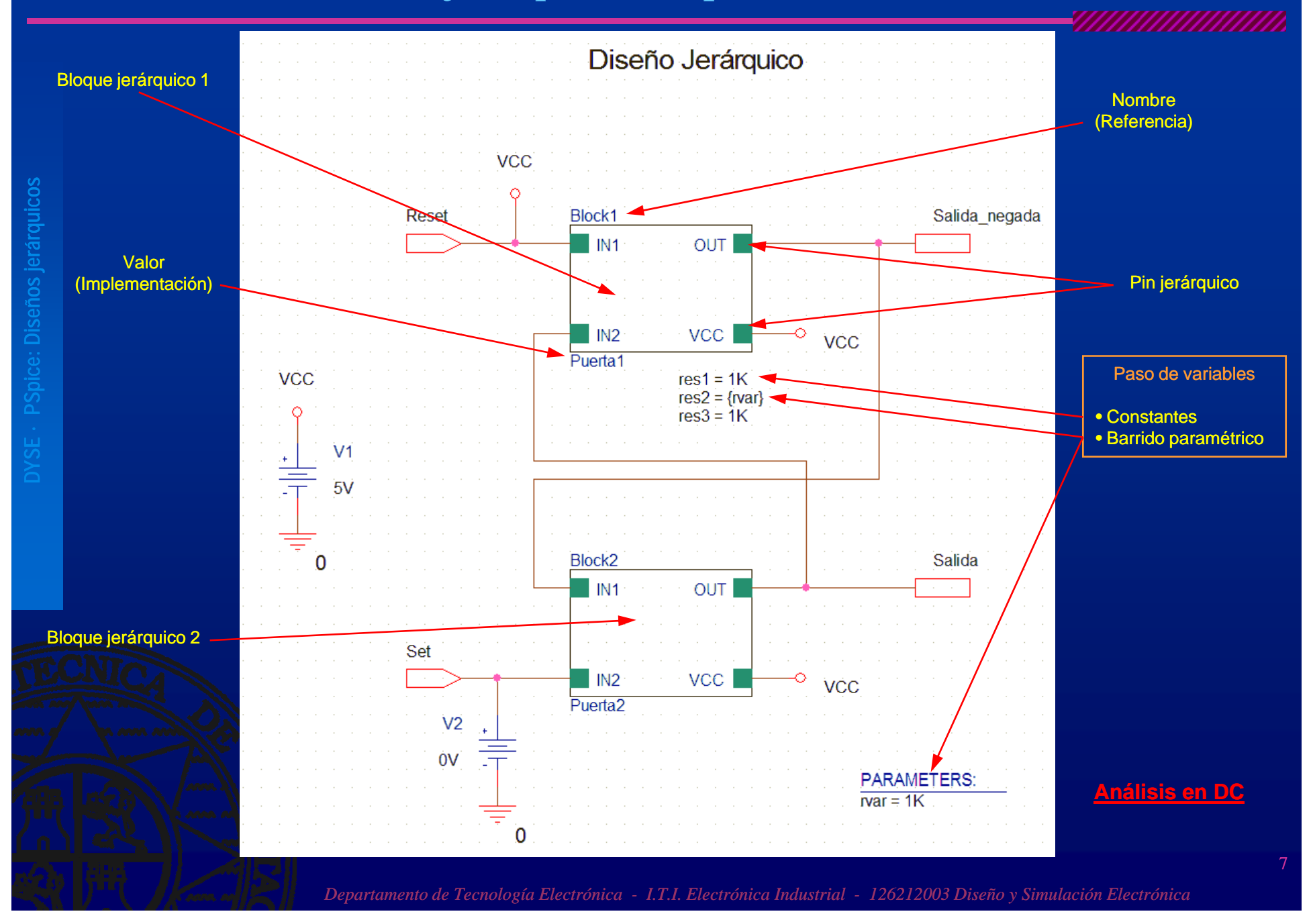

## Diseño jerárquico con paso de variables II

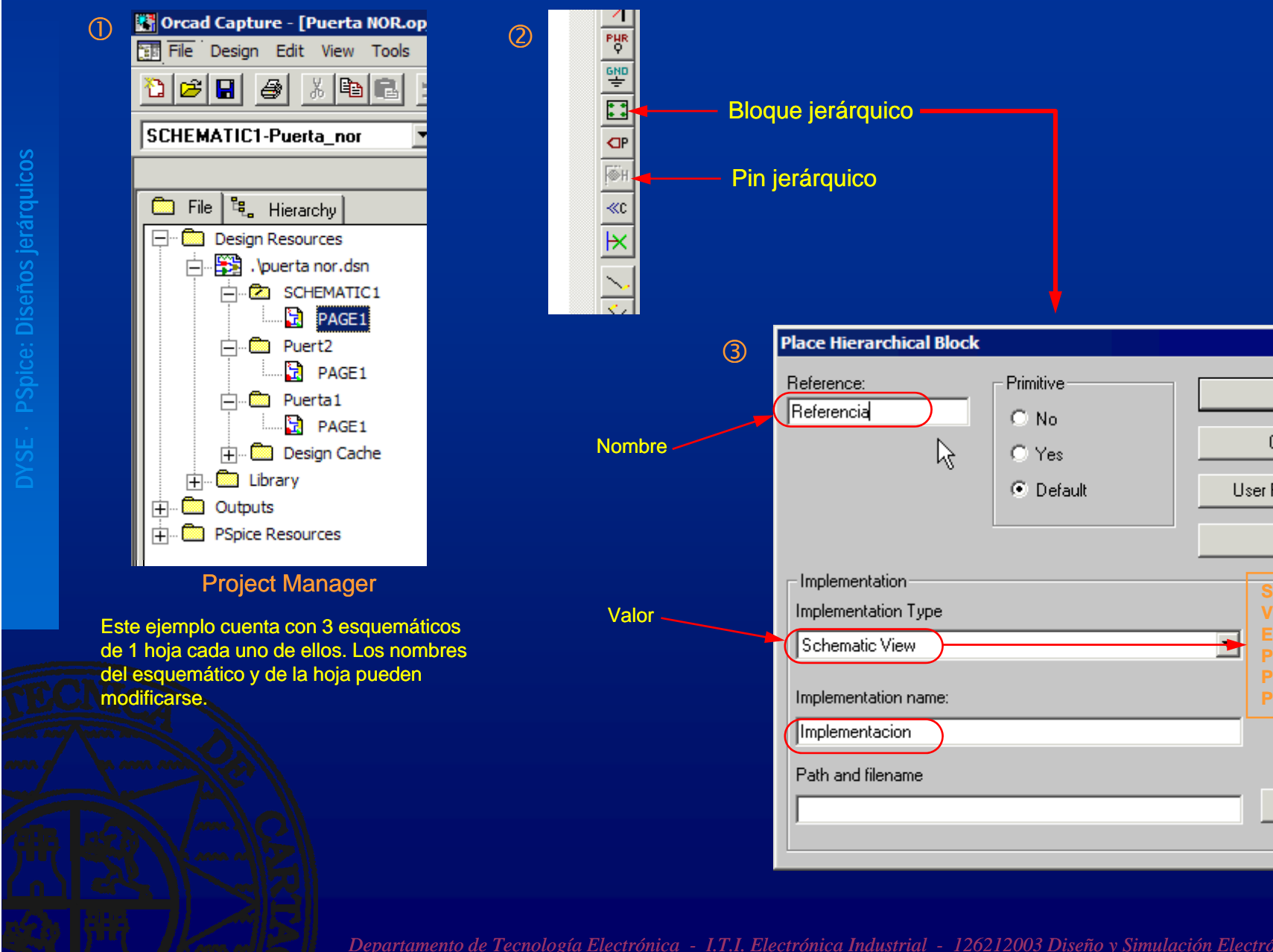

**Bloque jerárquico Place Hierarchical Block**  $\overline{\mathbf{x}}$ Primitive OK.  $C$  No. Cancel R  $C$  Yes C Default User Properties... Help -Implementation **Schematic Vi** Implementation Type **VHDLEDIF**Schematic View **Project** ◘ **PSpice Model** Implementation name: **PS i Sti l pice Stimulus** Implementacion Path and filename Browse...

8

*MAANAANAANAA* 

## Diseño jerárquico con paso de variables III

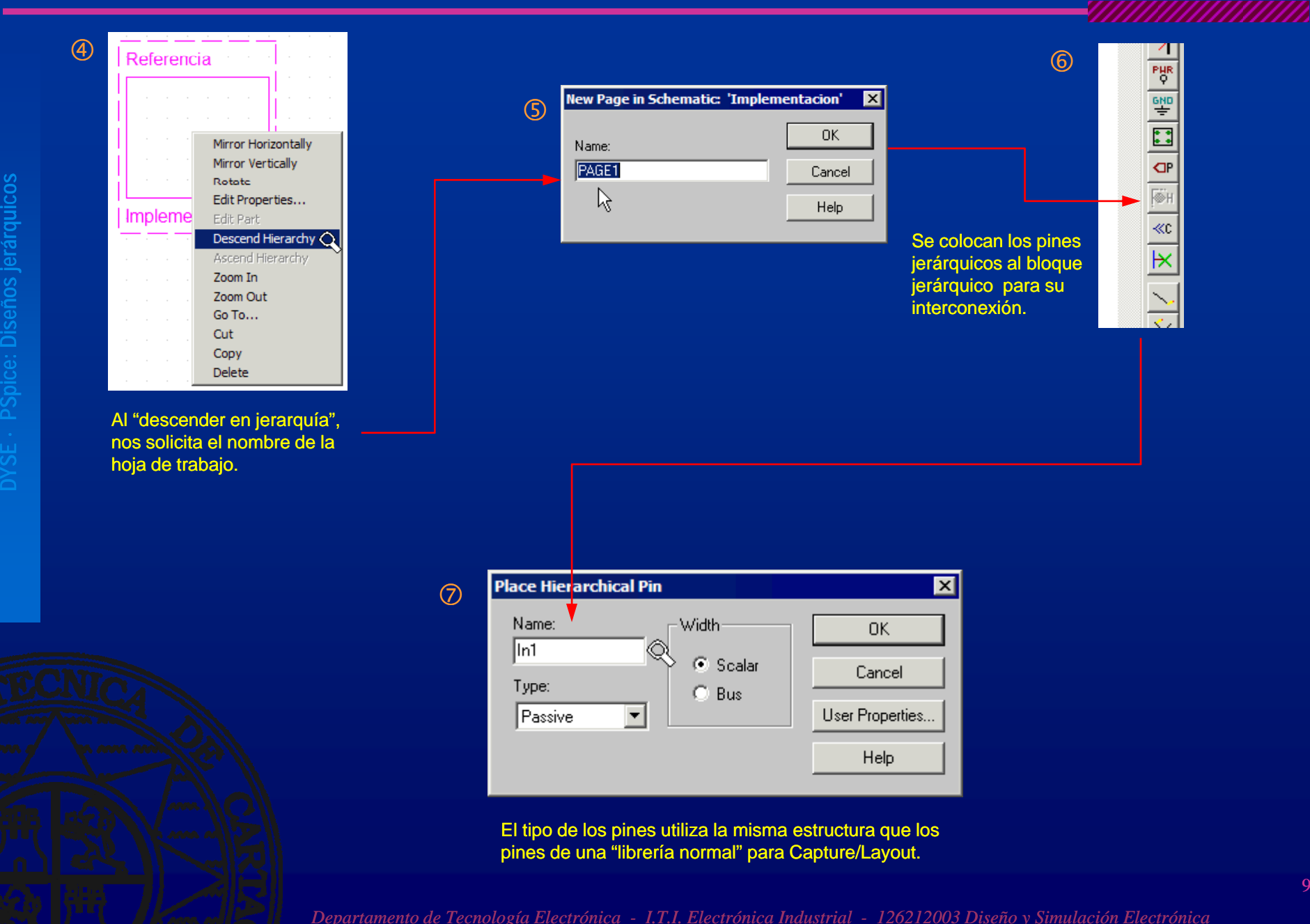

## Diseño jerárquico con paso de variables IV

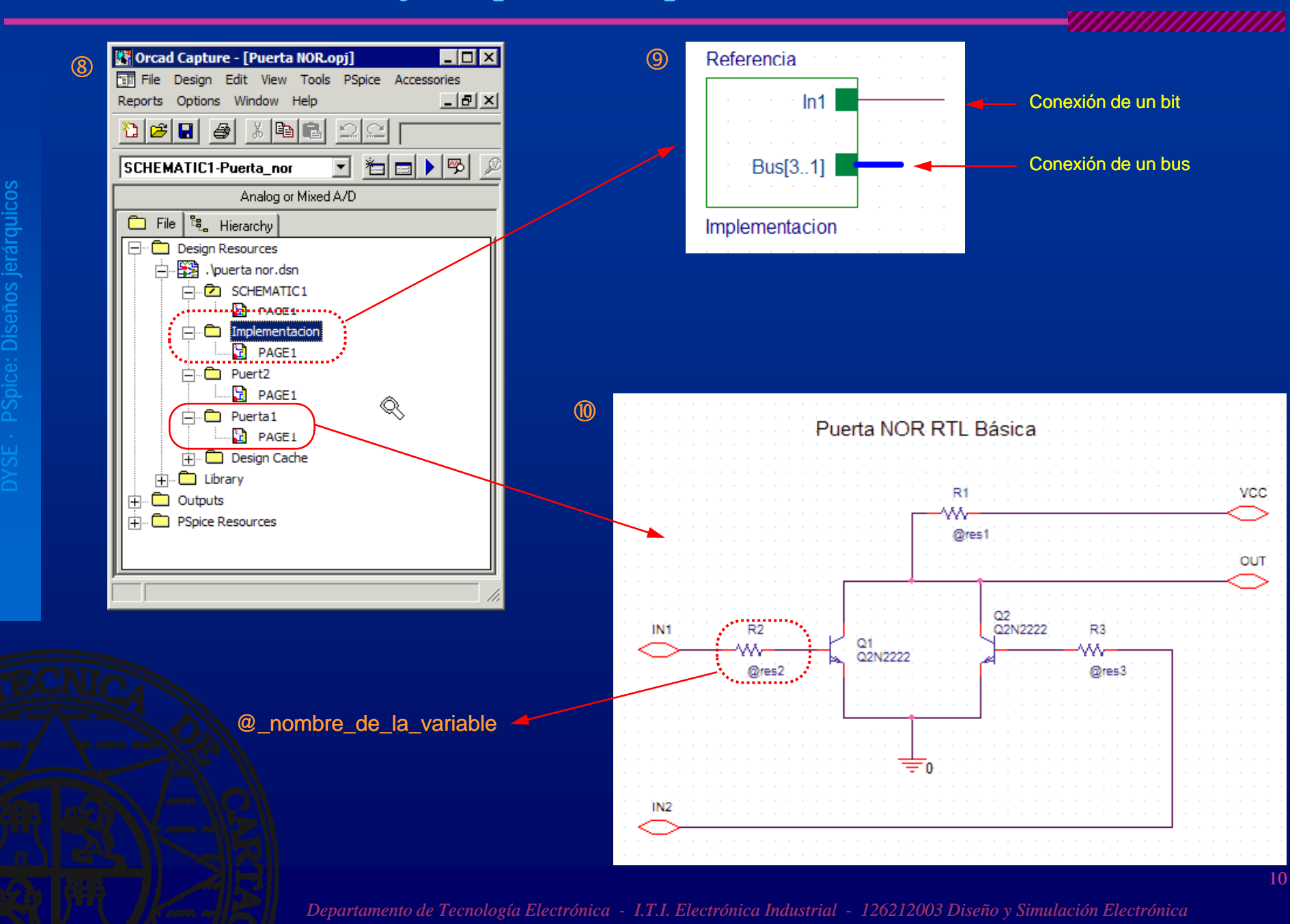

# Diseño jerárquico con paso de variables V

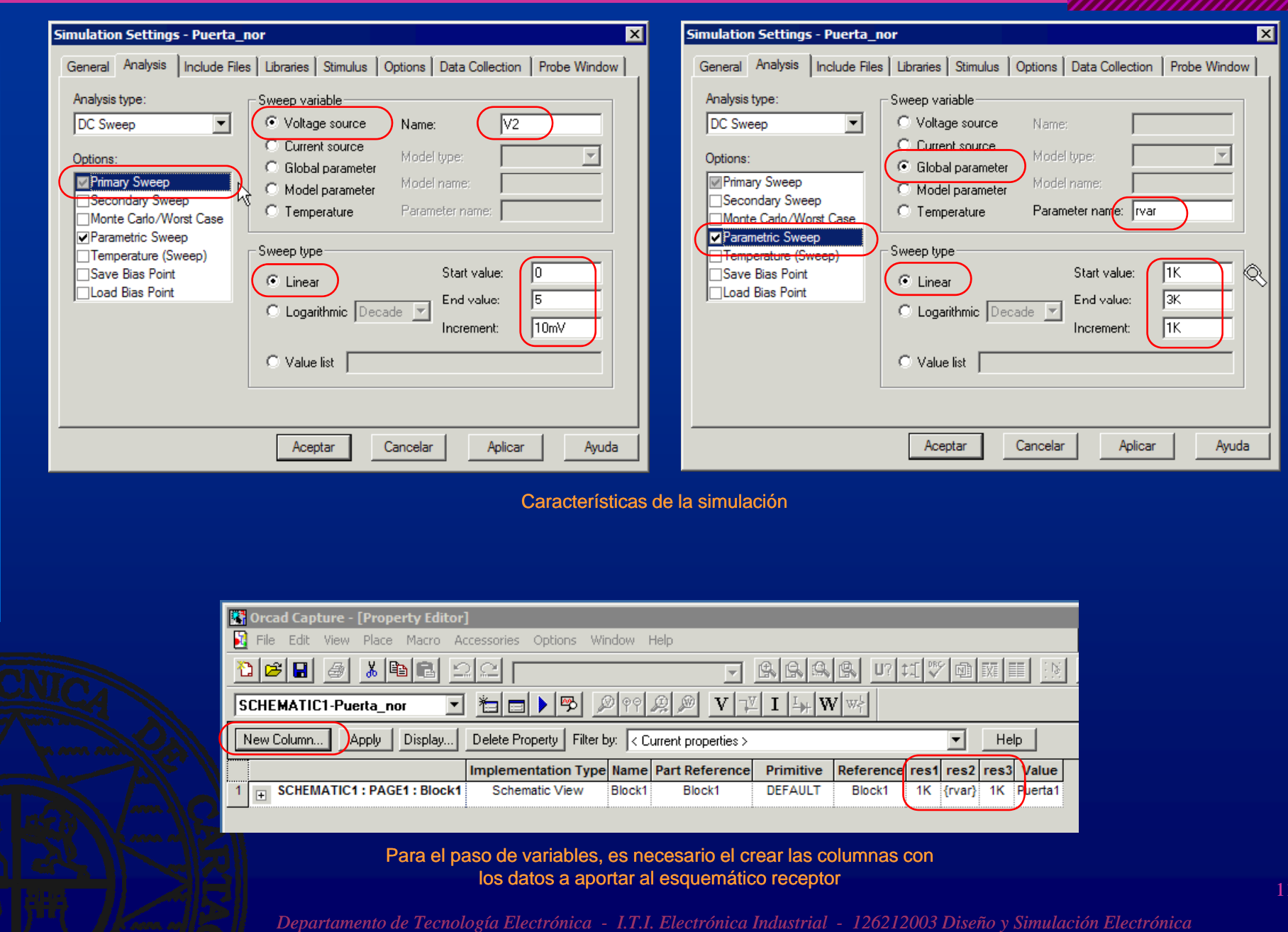

<u>ማ</u>

11

,,,,,,,,,,,

## Diseño jerárquico con paso de variables y VI

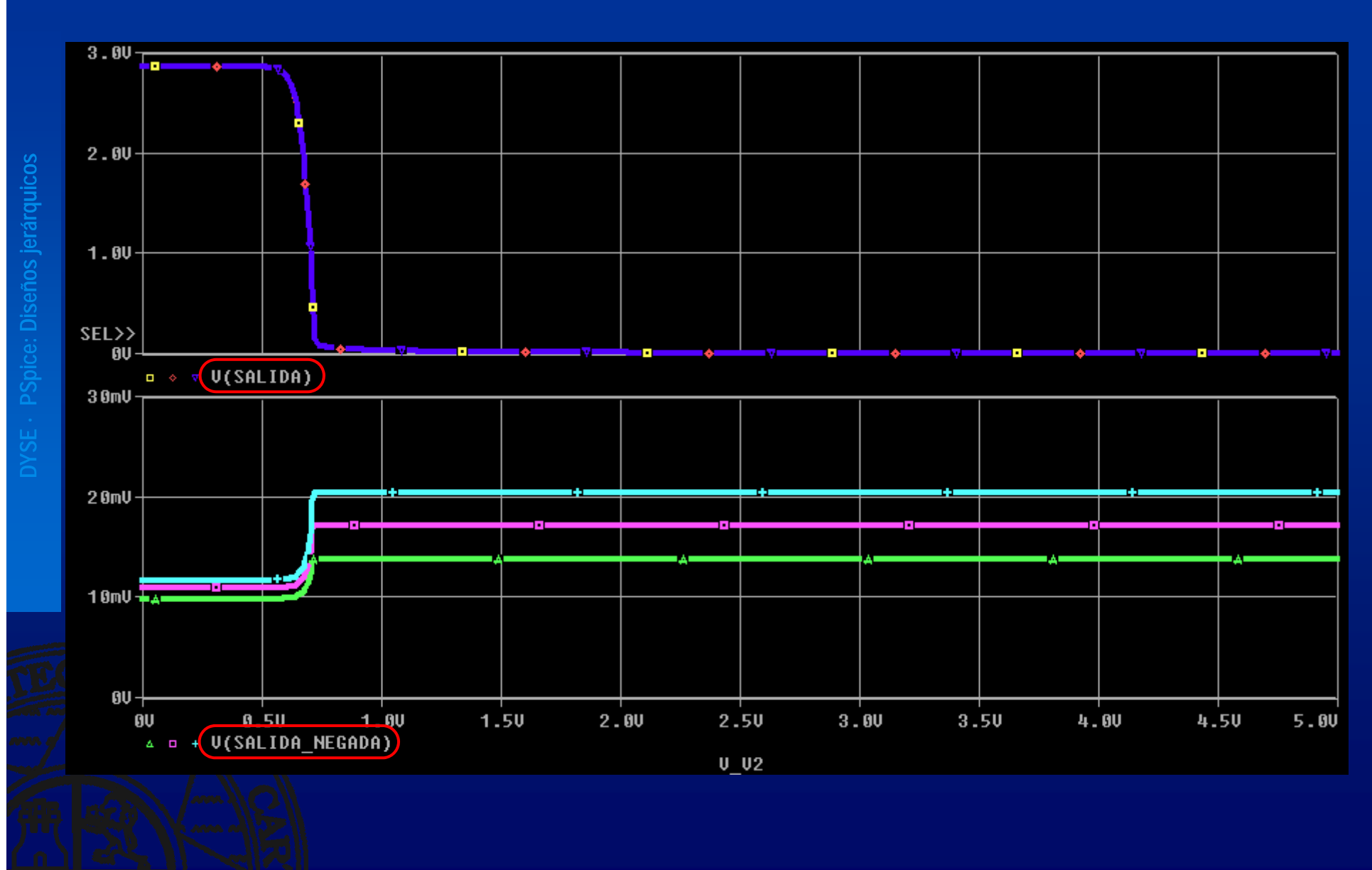

,,,,,,,,,,,,,,,,,,,,,,,

## Análisis Monte Carlo (AC)

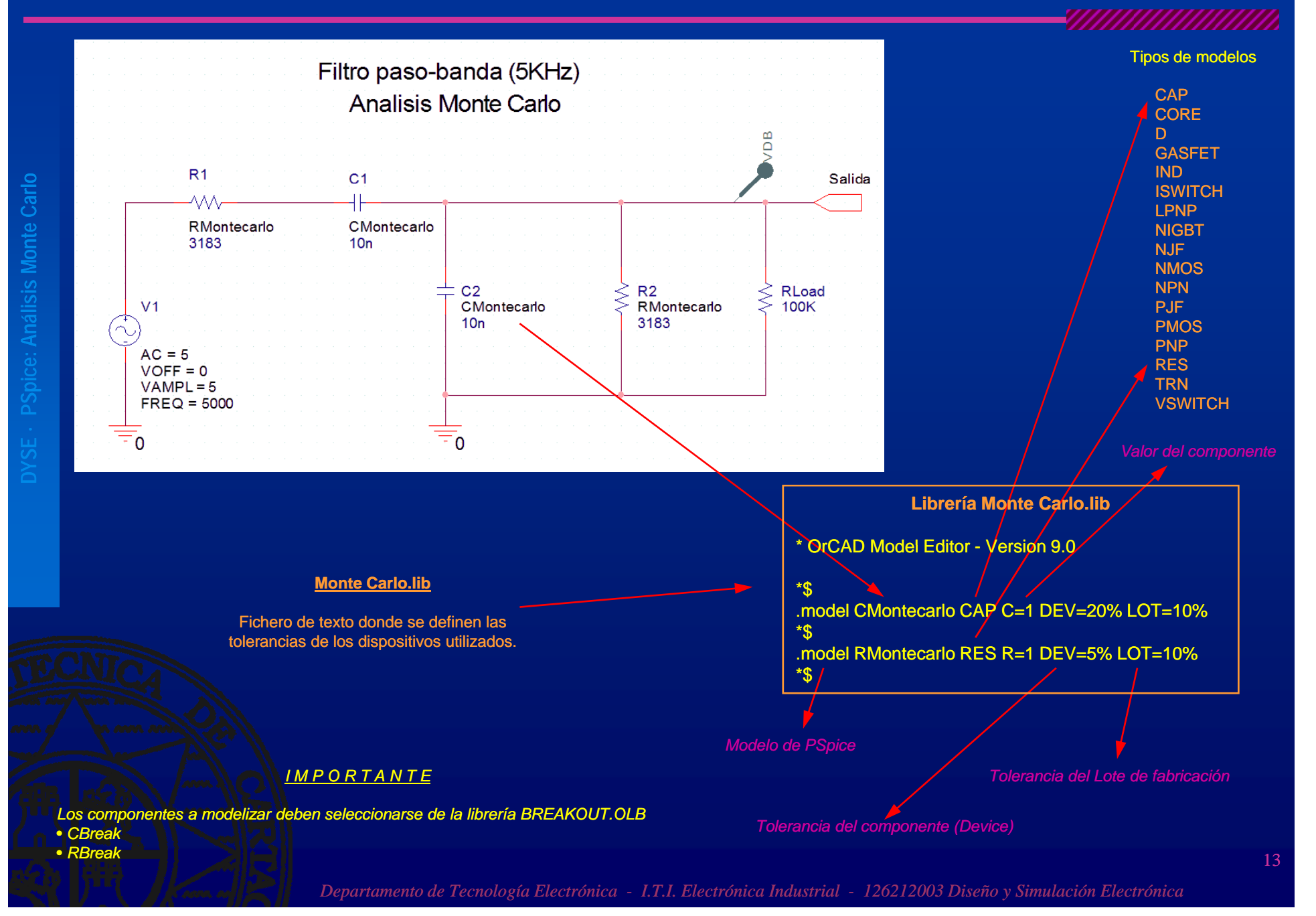

## Análisis Monte Carlo (AC) II

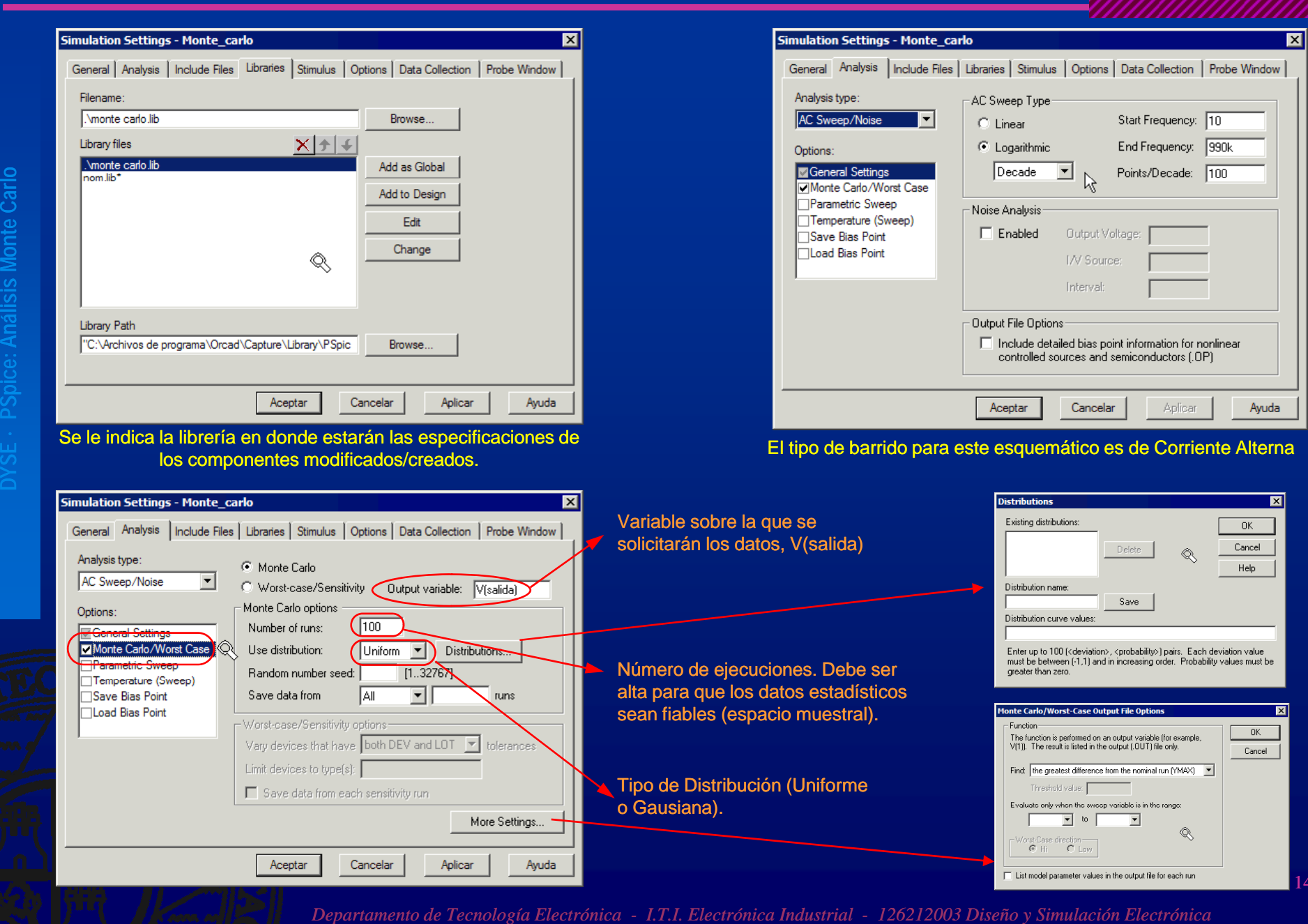

Carlo **sis Monte Carl PSpice: Análi** onte

14

### Análisis Monte Carlo (AC) III

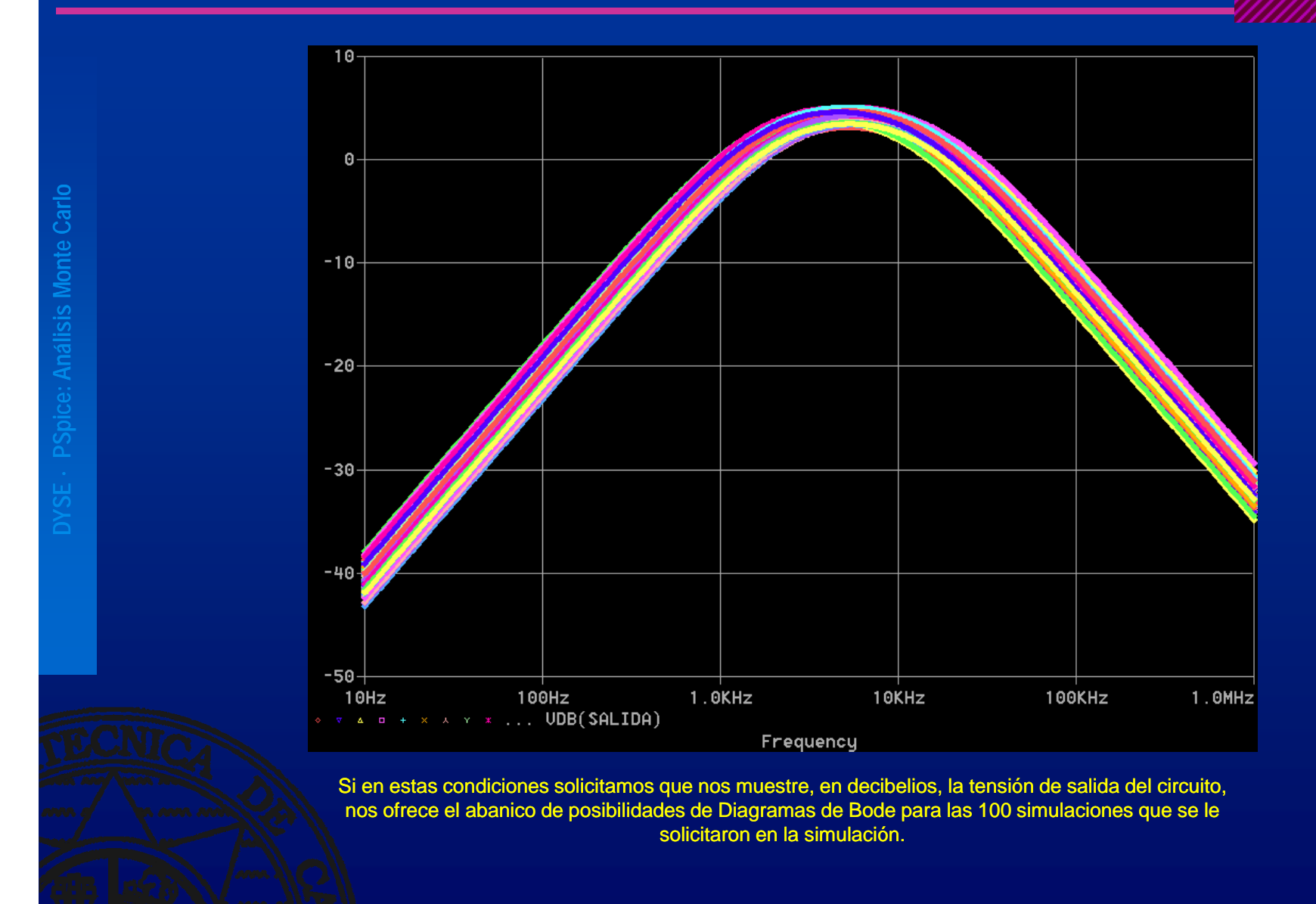

Esta información no nos aporta datos adicionales o no conocidos.

15

### Análisis Monte Carlo (AC) IV

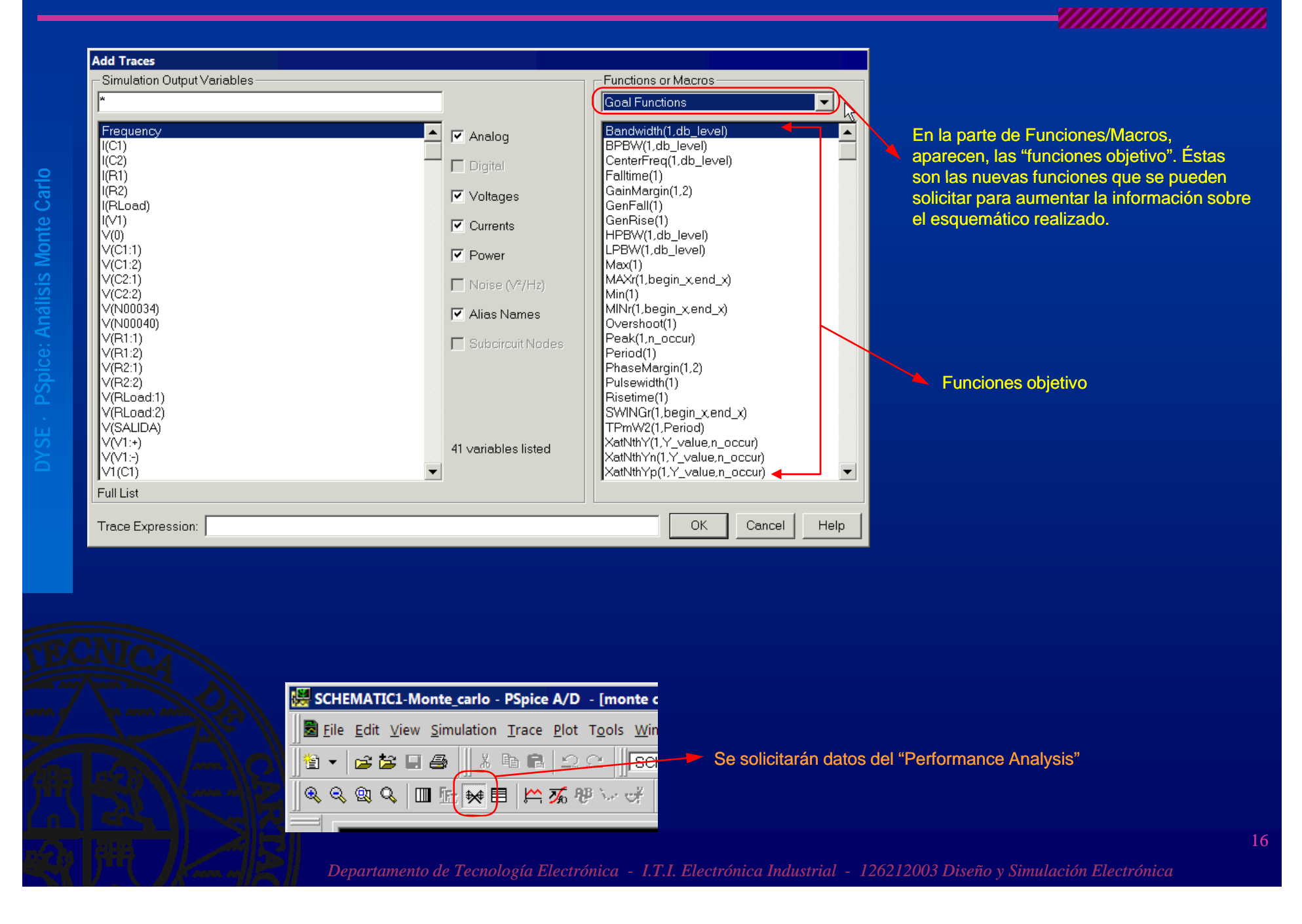

## Análisis Monte Carlo (AC) V

**o sis Monte Carl PSpice: Análi**

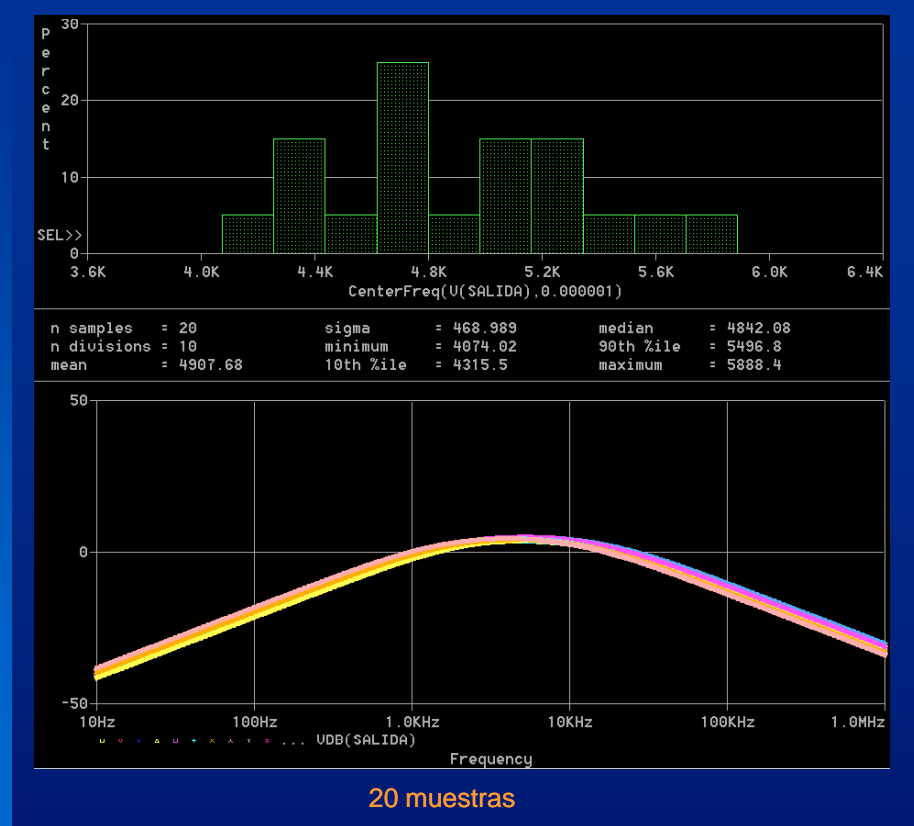

El 25% de las muestras tendrán una frecuencia central de 4700Hz.

 $5%$  Fcentral = 5KHz 25% Fcentral <sup>=</sup> 4500 5500Hz 25% Fcentral = 4500-5500Hz<br>15% Fcentral = 4200Hz 30% Fcentral = 5100 5100-5300Hz

Media Fcorte = 4907Hz

**El 25% de los productos estarán fuera de especificaciones**

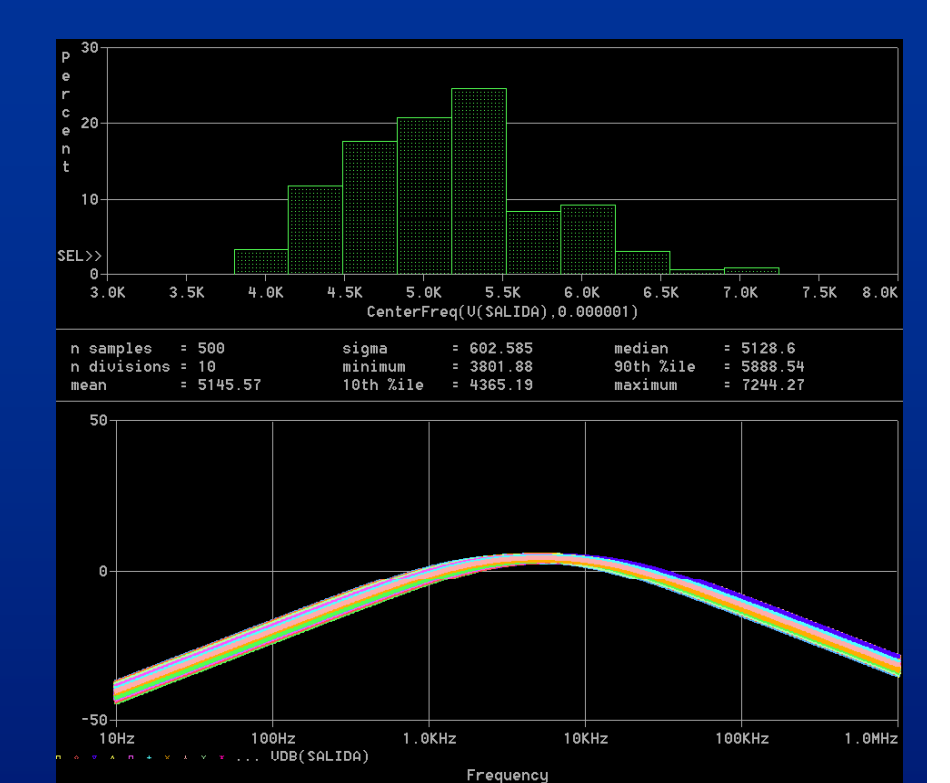

*MAANAANAANAA* 

500 muestras

El 25% de las muestras tendrán una Fcentral de 5.3KHz. $20\%$  Fcentral = 5.15KHz

Habrá frecuencias centrales tan dispares como 3801Hz o 7244Hz

Media Fcorte = 5145z

## Análisis Monte Carlo (AC) VI

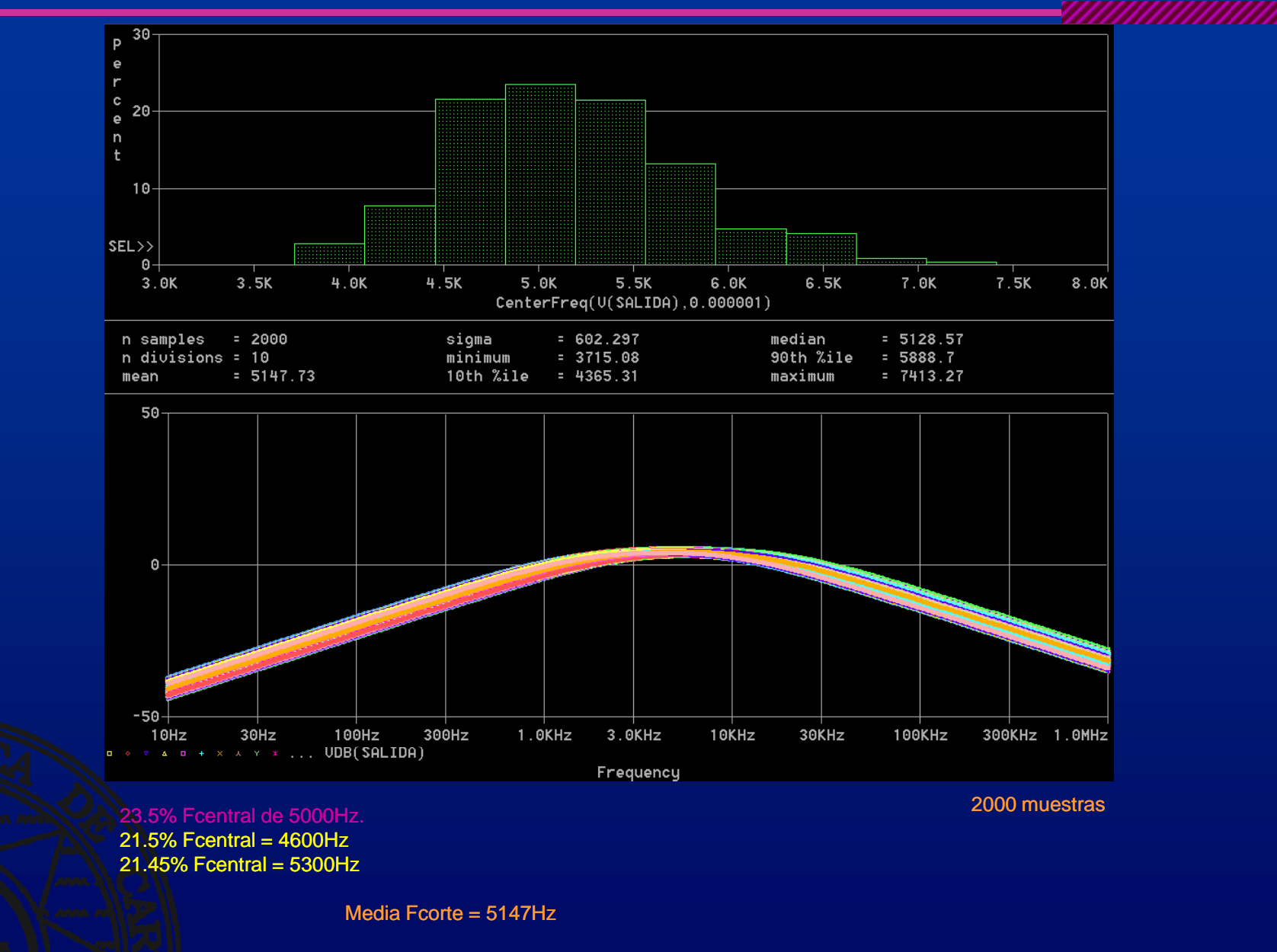

**El 12.55% de los productos estarán fuera de es** 

## Análisis Monte Carlo (AC) y VII

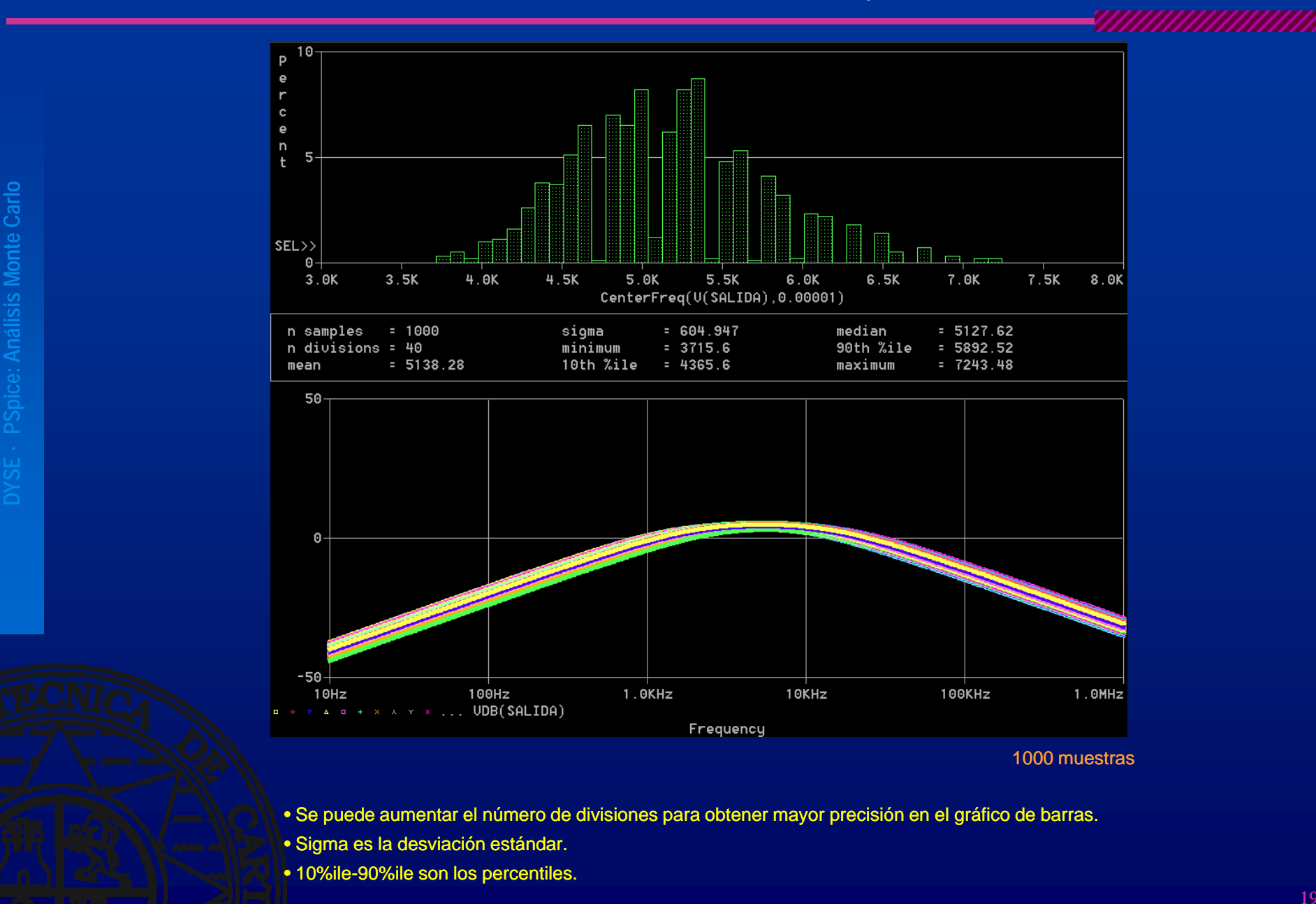

## Análisis Worst Case (AC)

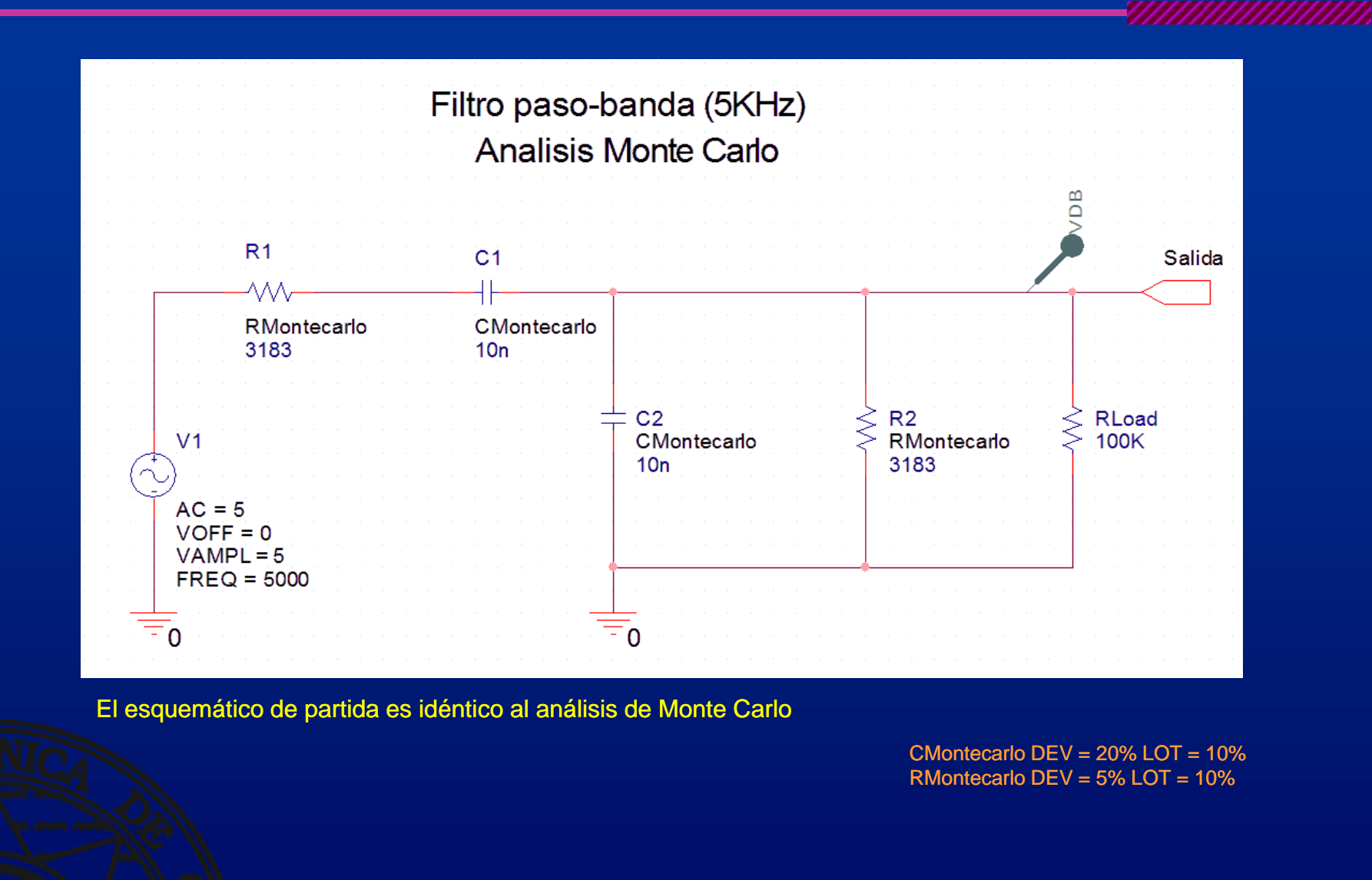

ce: Análisis más desfavorable **s más desfavor**

**Spice: Análisi**

**DYSE · P**

En algunos circuitos, no todos los componentes influyen de la misma manera en la respuesta, por lo que sus márgenes de tolerancia pueden ser mayores. Con este análisis, se pueden establecer los criterios de selección de las tolerancias de los componentes de un circuito en función de su influencia global sobre el mismo.

## Análisis Worst Case (AC) II

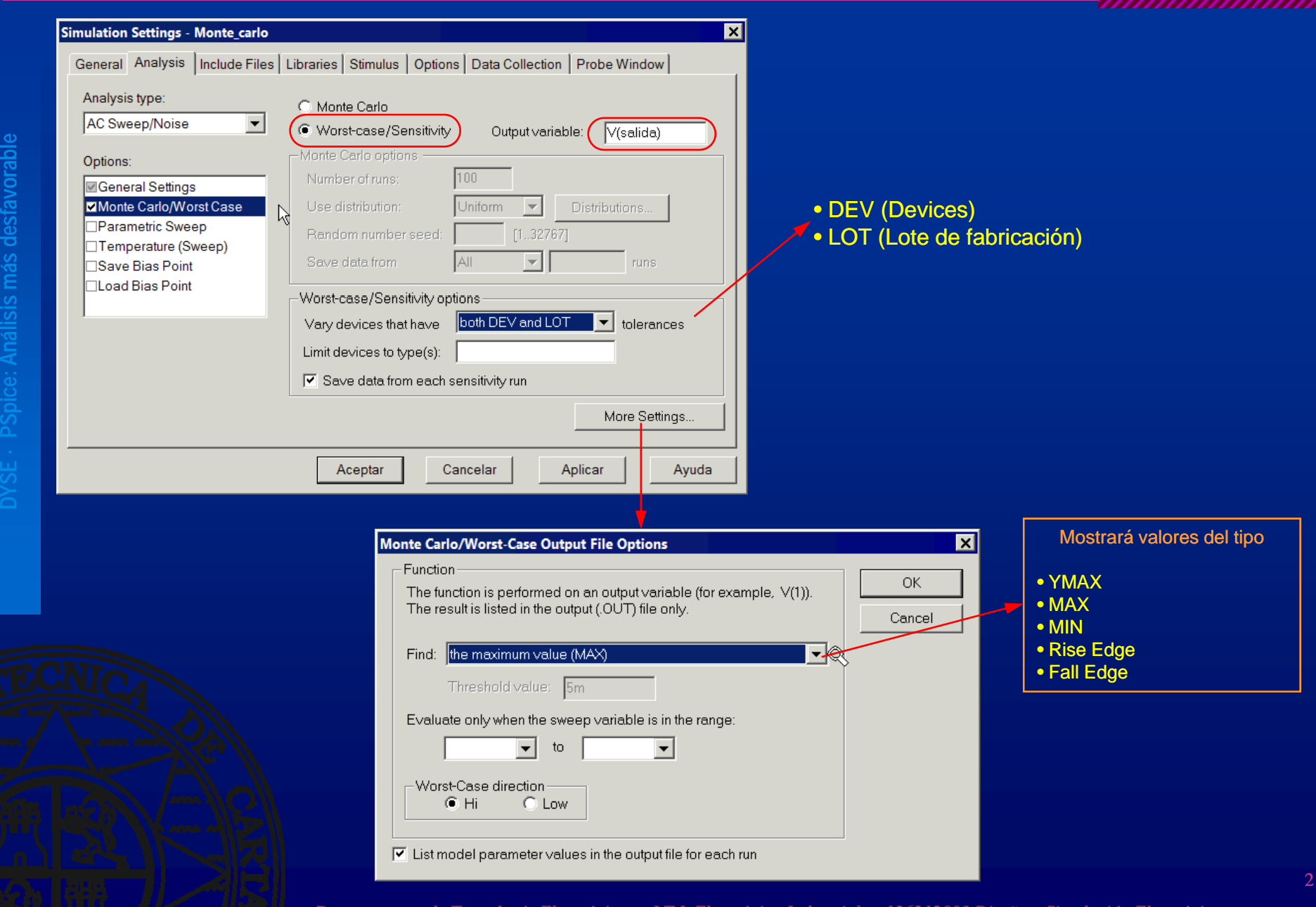

*Departamento de Tecnología Electrónica - I.T.I. Electrónica Industrial - 126212003 Diseño y Simulación Electrónica*

21

#### Análisis Worst Case (AC) III

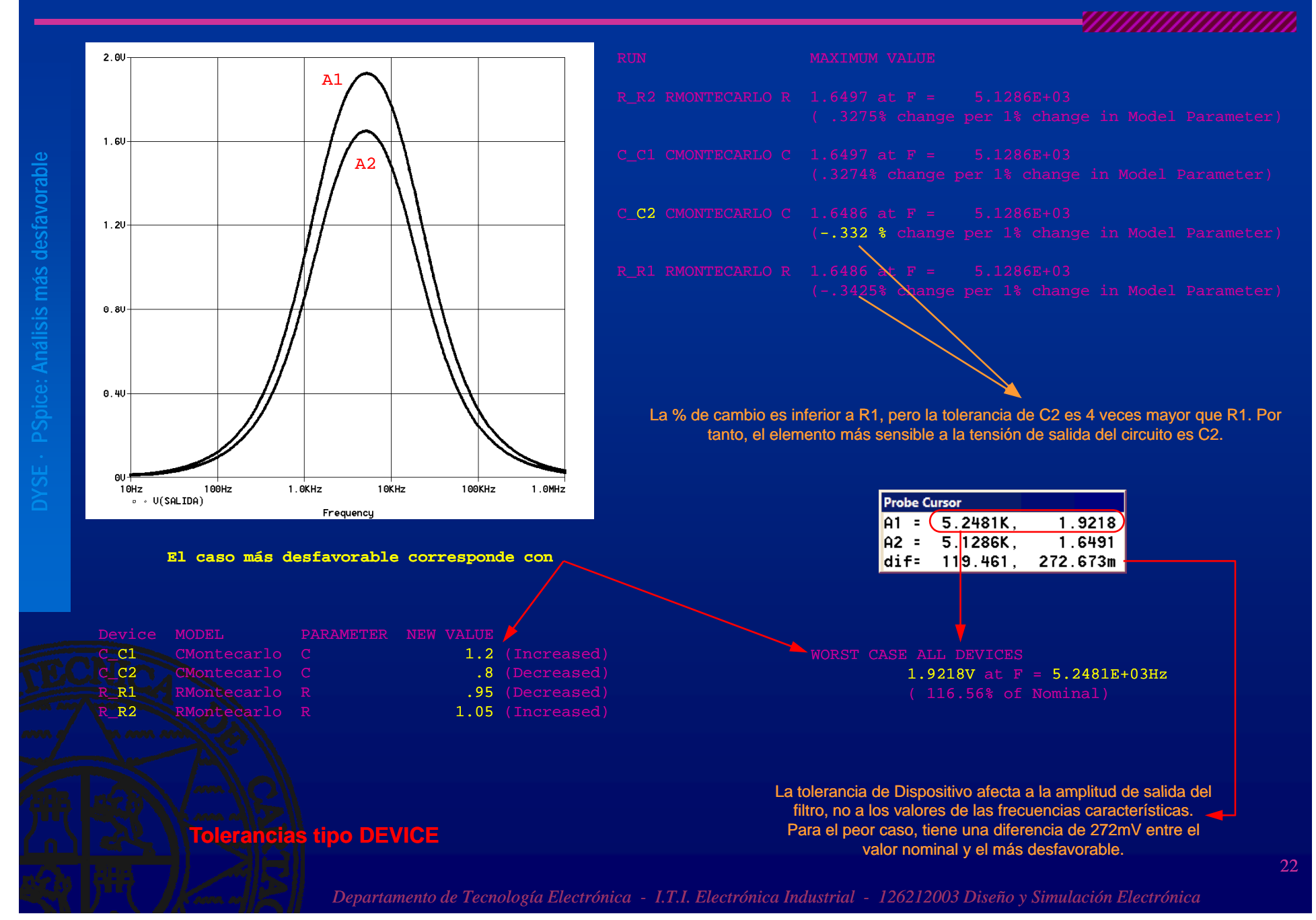

## Análisis Worst Case (AC) y IV

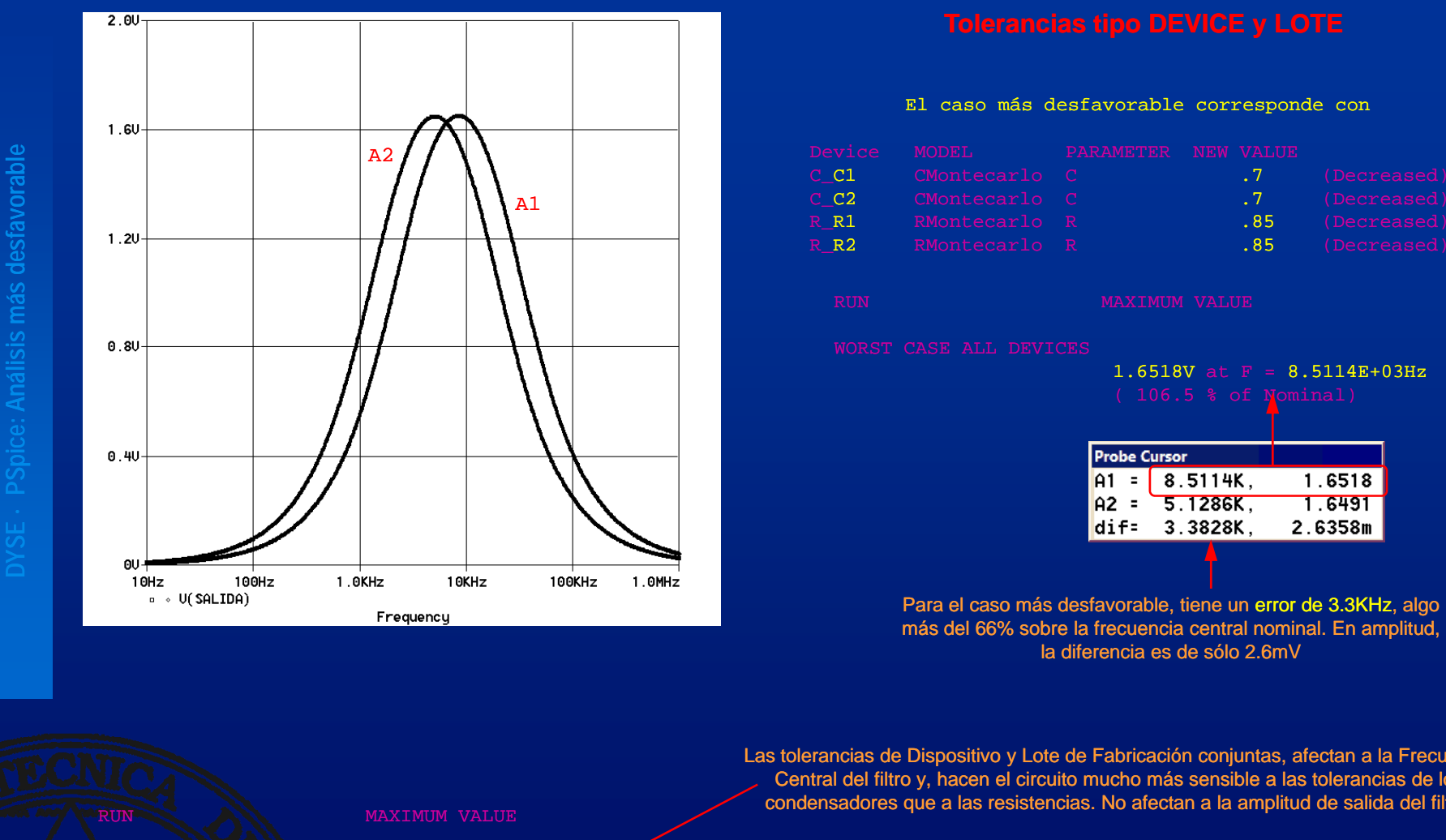

<u> TAANA TA'AATAAN IN</u>

#### El caso más desfavorable corresponde con

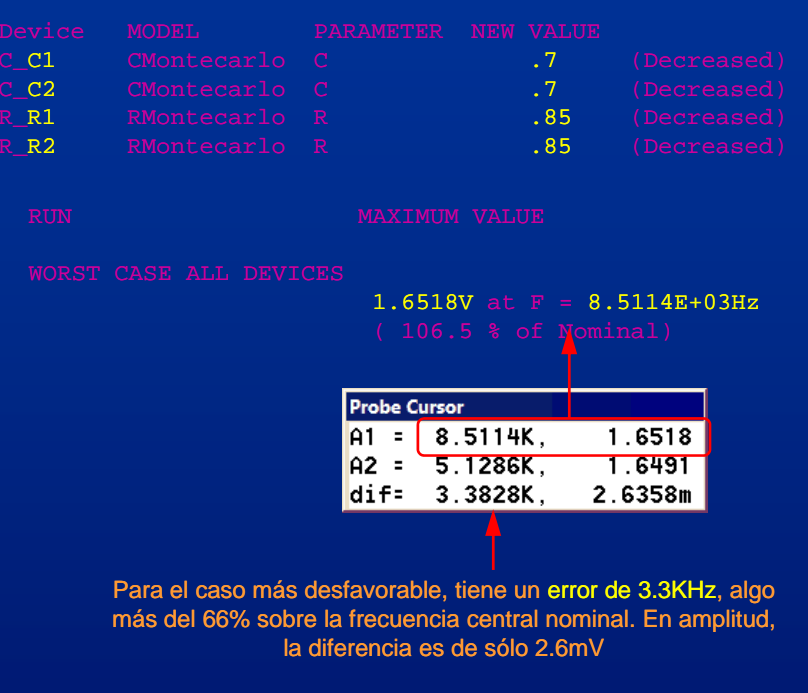

Las tolerancias de Dispositivo y Lote de Fabricación conjuntas, afectan a la Frecuencia Central del filtro y, hacen el circuito mucho más sensible a las tolerancias de los condensadores que a las resistencias. No afectan a la amplitud de salida del filtro.

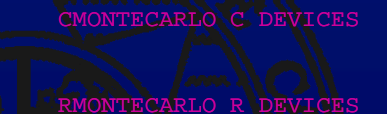

AM AN AN ( -4.5540E-03% change per 1% change in Model Parameter)<br>RMONTECARLO R DEVICES 1.6491 at F = 5.1286E+03

( -.015 % change per 1% change in Model Parameter)

 $1.6491$  at F =  $\sqrt{5.1286E+03}$ 

#### A. de Performances (Basado en el barrido paramétrico 1)

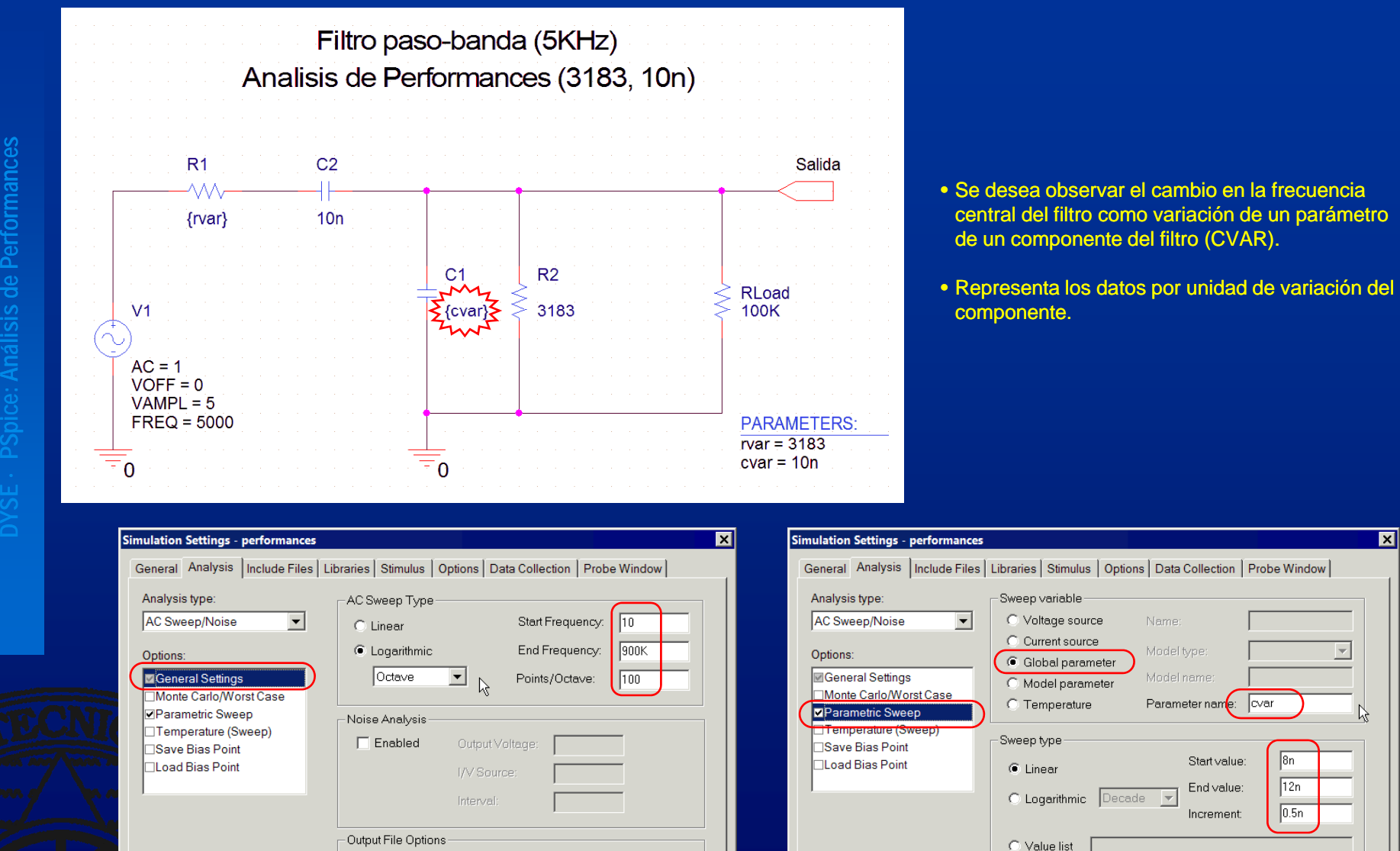

 $\Box$  Include detailed bias point information for nonlinear controlled

Aplicar

Ayuda

sources and semiconductors (.OP)

Cancelar

Aceptar

**nces**

**Spice: Análisi**

**DYSE · P**

**s**

*MAANAANAANAA* 

24

 $\overline{\mathbf{x}}$ 

 $\overline{\phantom{a}}$ 

Ayuda

- lovar

Aplicar

Start value

End value:

Increment

Cancelar

Aceptar

 $\sqrt{8n}$ 

 $\sqrt{12n}$ 

 $0.5n$ 

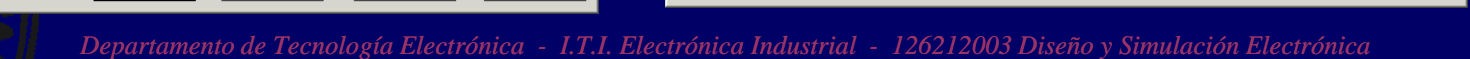

## A. de Performances (Basado en el barrido paramétrico 1) II

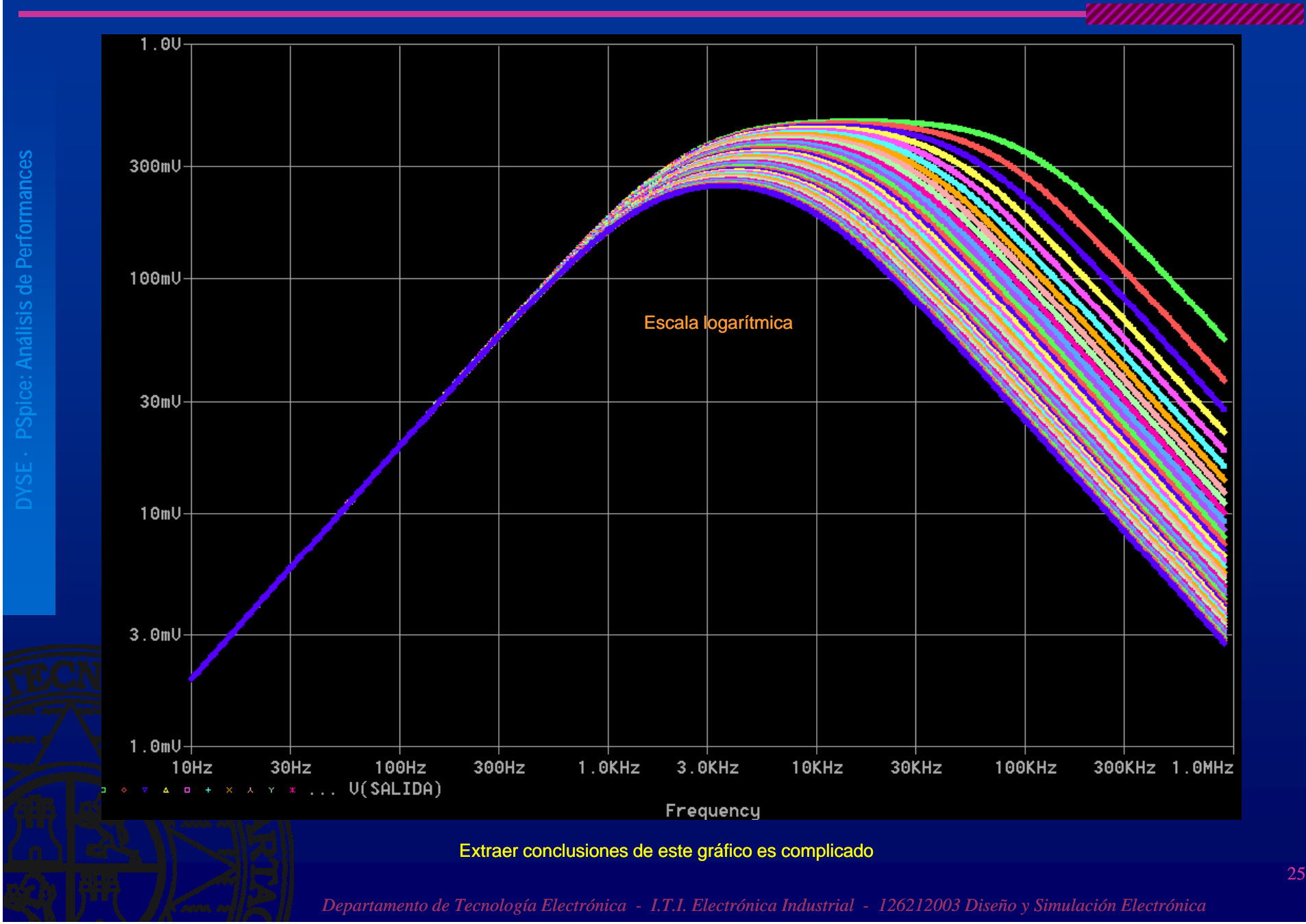

## A. de Performances (Basado en el barrido paramétrico 1) y III

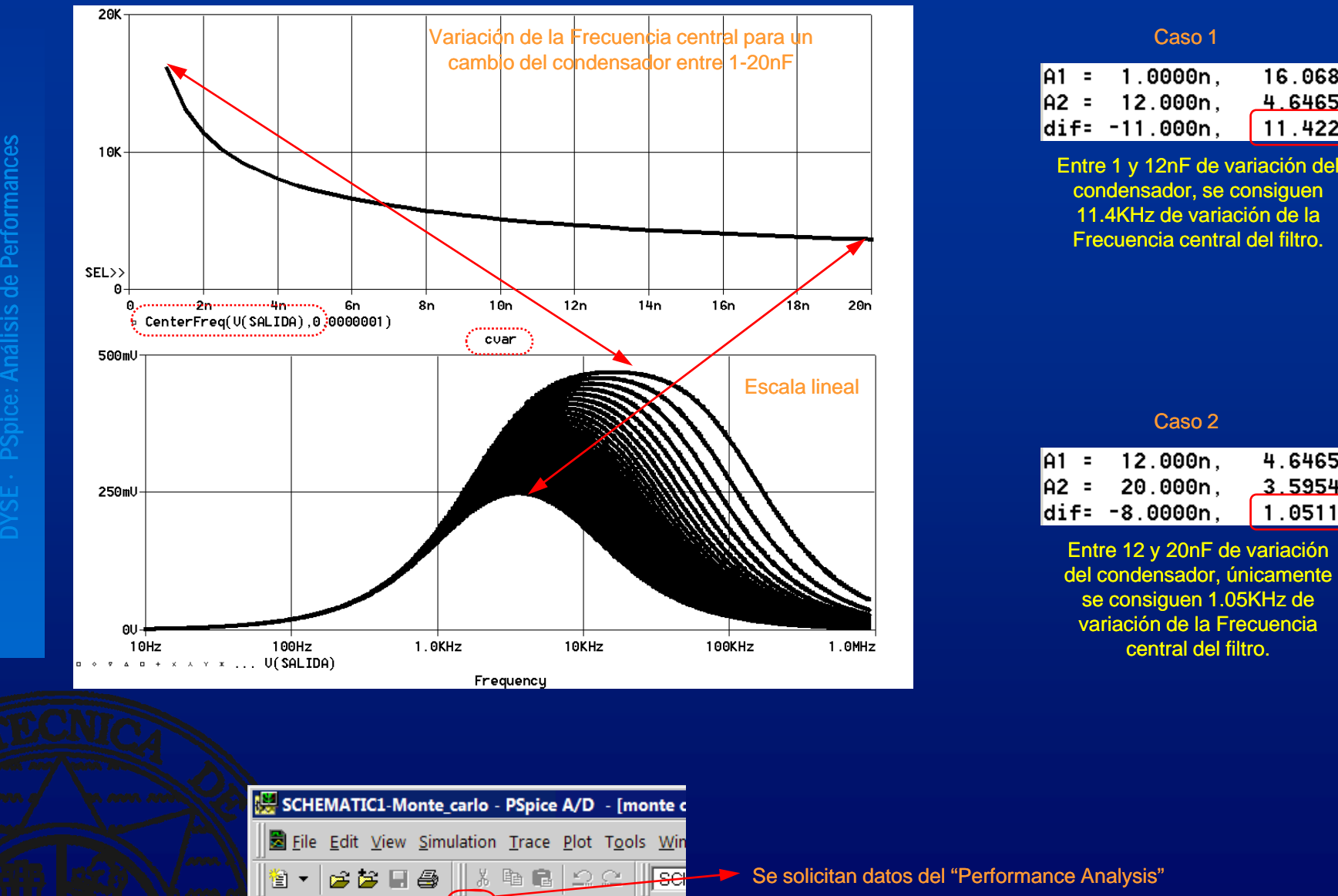

QQQQ│▥<u>◲</u>₩▤│6⋦ڊּ

#### Caso 1

<u> aaanaanaana</u>

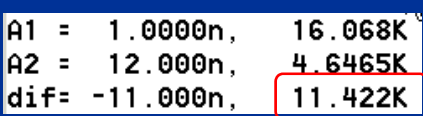

condensador, se consiguen 11.4KHz de variación de la Frecuencia central del filtro.

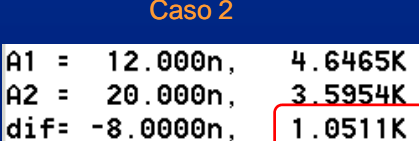

Entre 12 y 20nF de variación del condensador, únicamente se consiguen 1.05KHz de variación de la Frecuencia central del filtro.

Se solicitan datos del "Performance Analysis"

#### Tabla termométrica de sensor (Termopar tipo J)

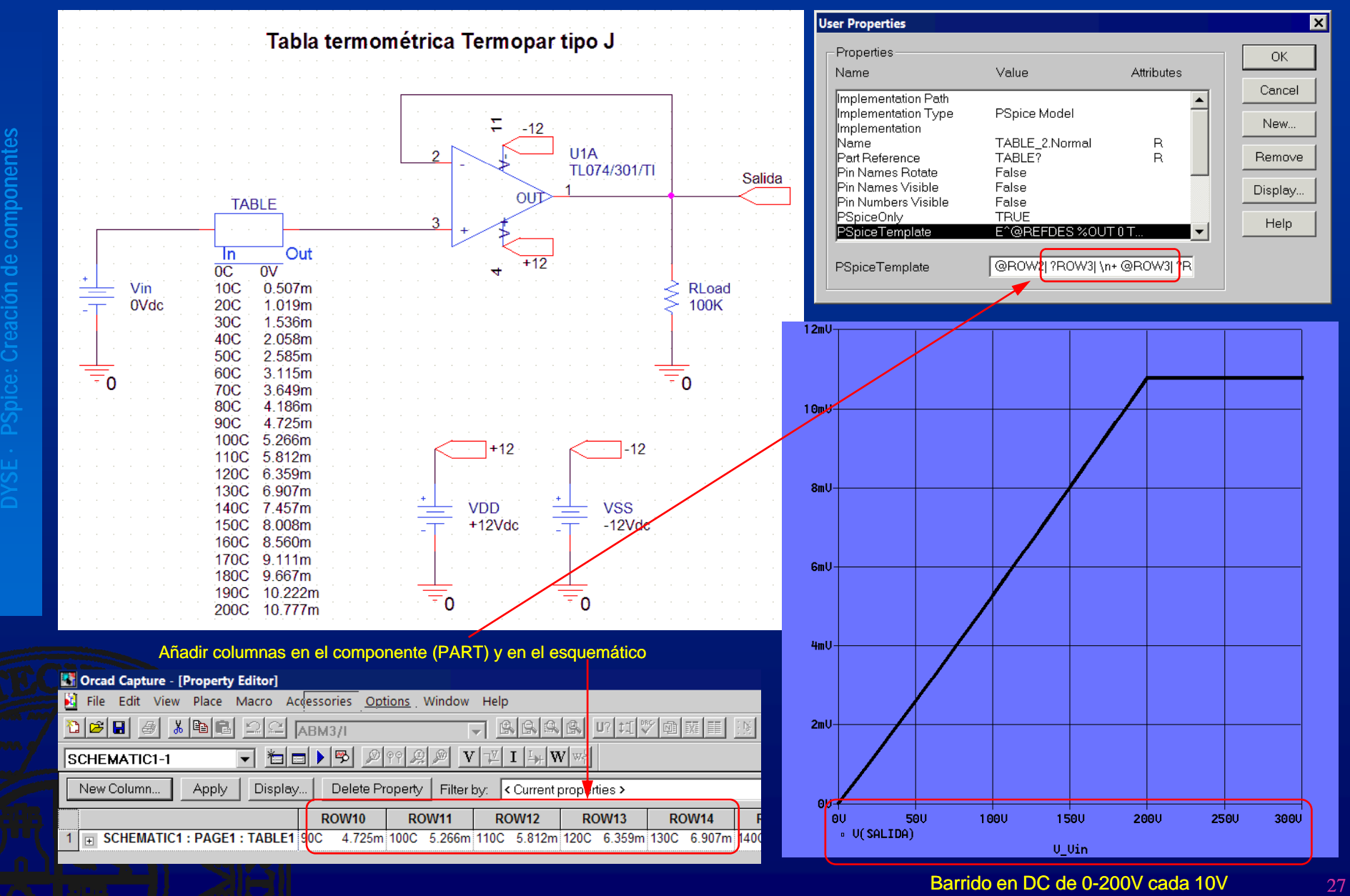

**DYSE · P**

 $c$ ión

## Tabla termométrica de sensor (Termopar tipo J) y II

#### Elementos para generar tensión o corriente a través de relaciones matemáticas o tablas de conversión

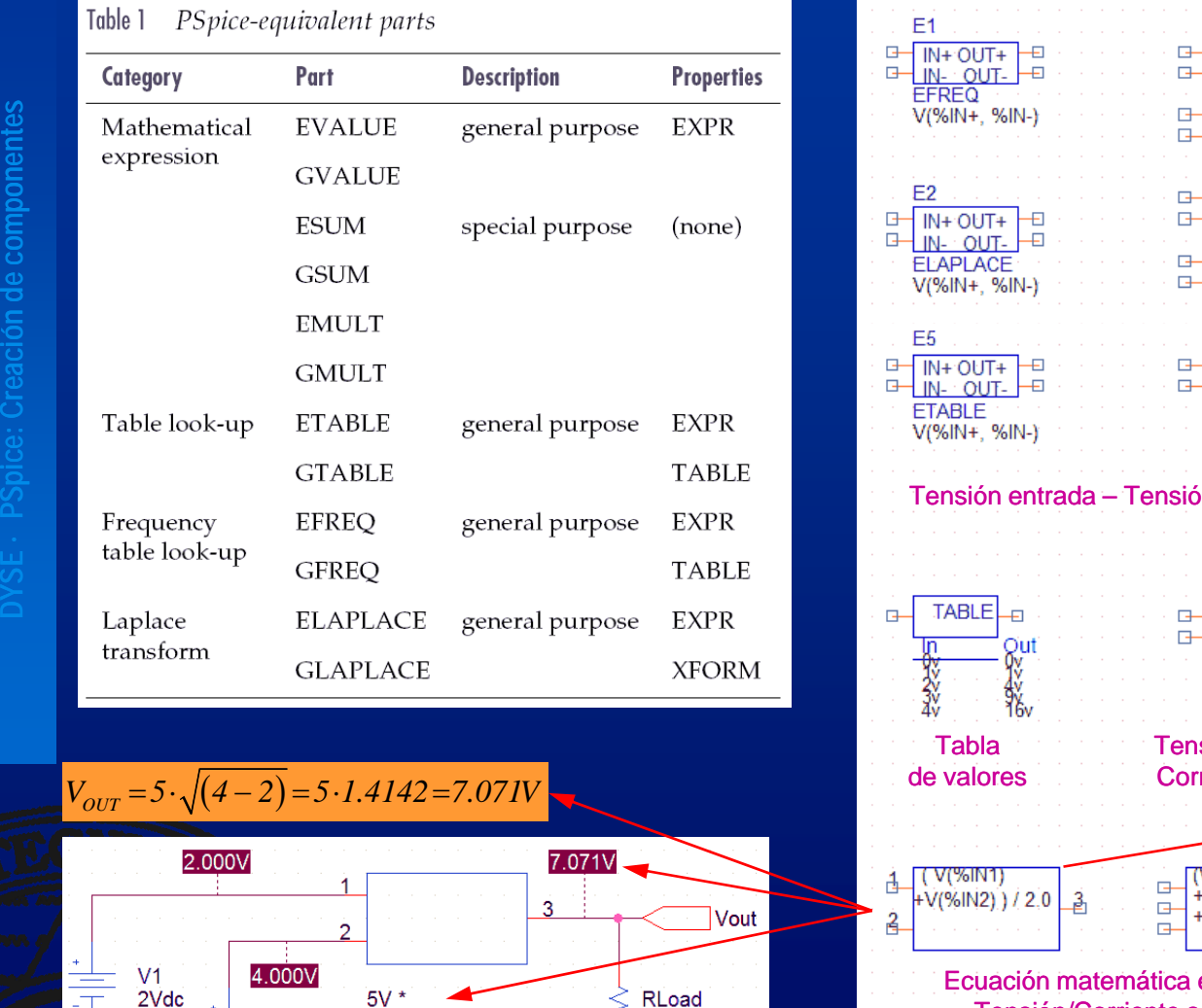

SQRT(V(%IN1,%IN2))

 $10K$ 

 $= 0$ 

 $V<sub>2</sub>$ 

 $\overline{z}$ 0

 $= 0$ 

4Vdc

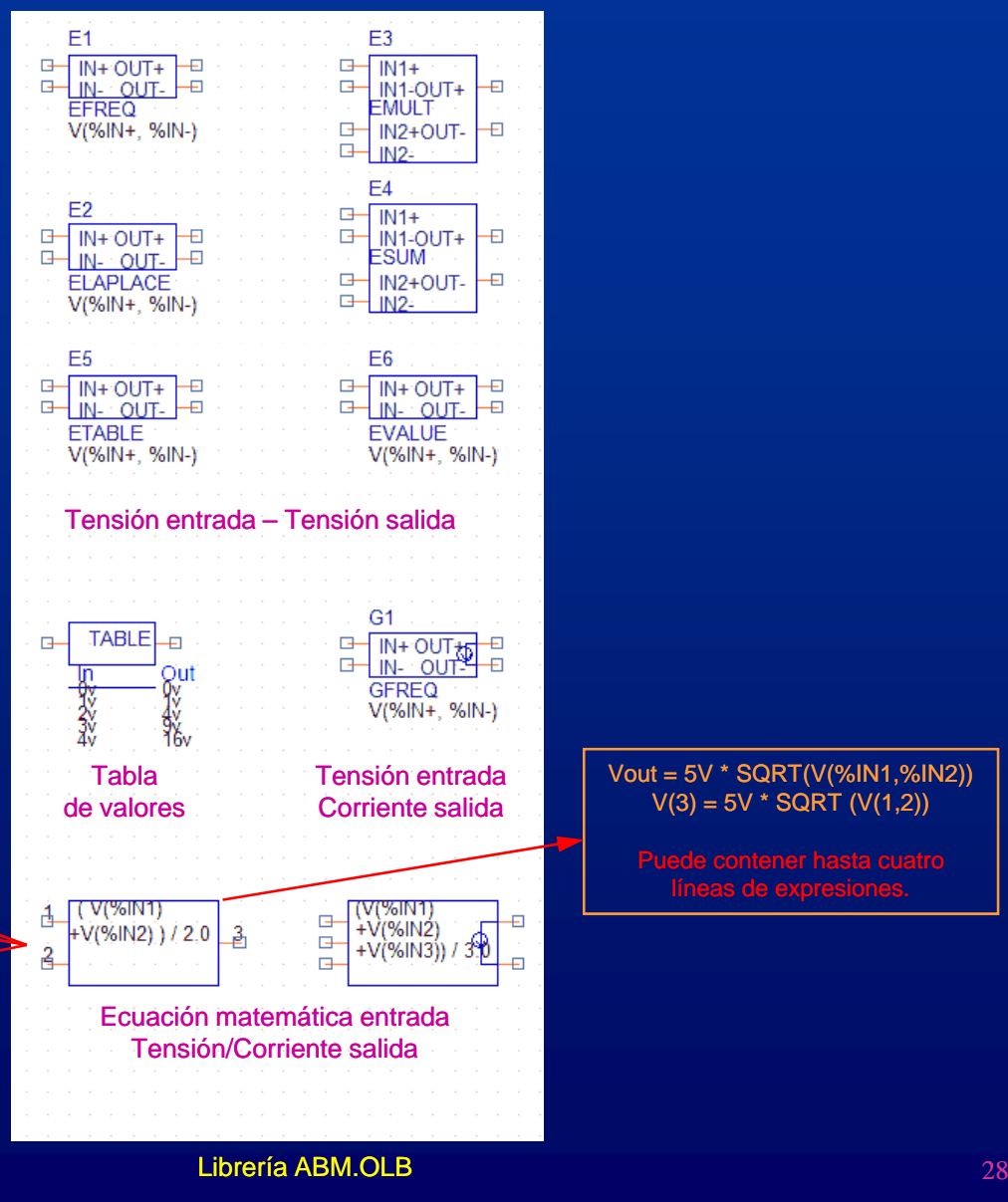

*Departamento de Tecnología Electrónica - I.T.I. Electrónica Industrial - 126212003 Diseño y Simulación Electrónica*

,,,,,,,,,,,,,,,

## Componente basado en componentes existentes (Puente de diodos)

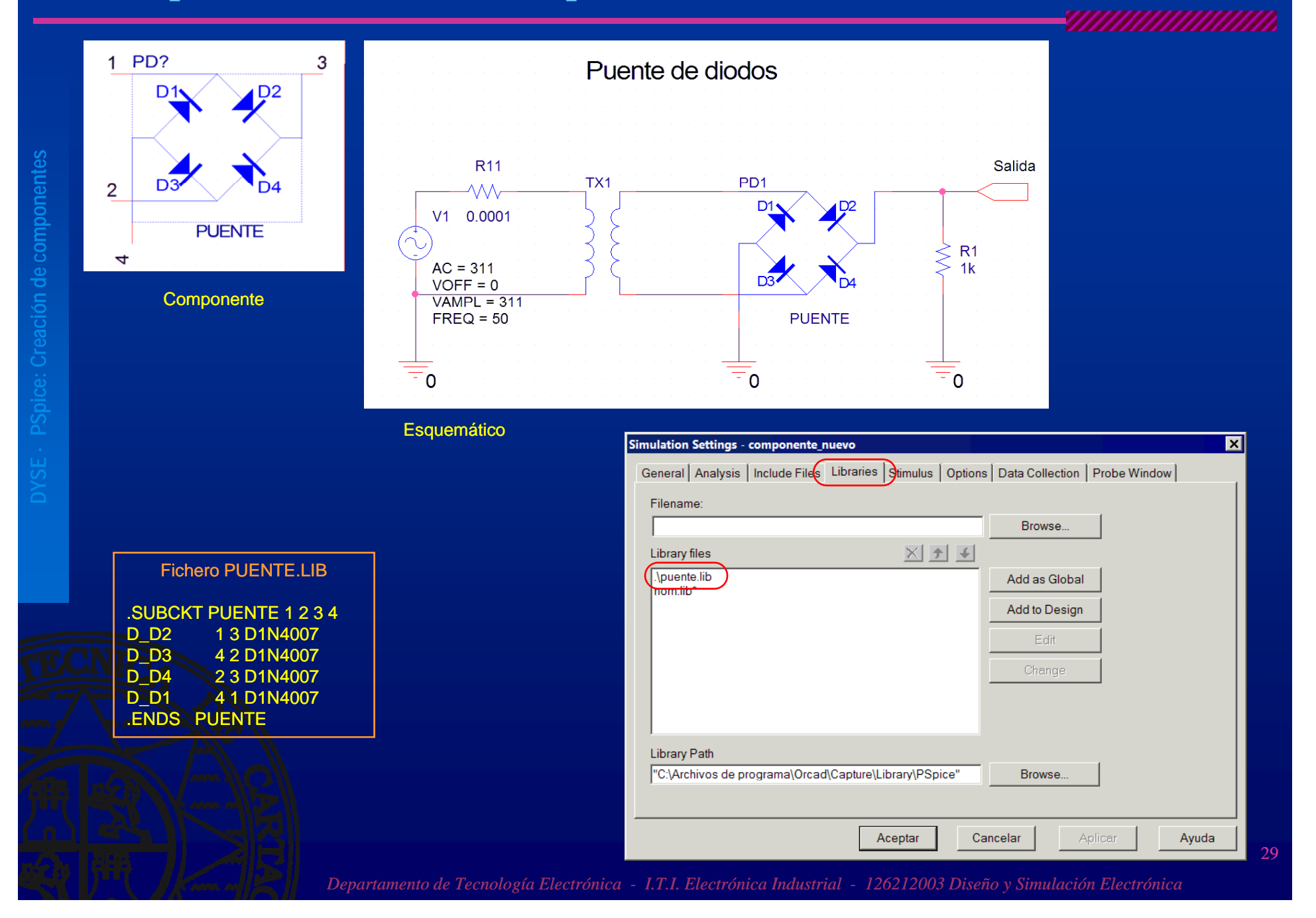

## Componente basado en componentes existentes (Puente de diodos) II

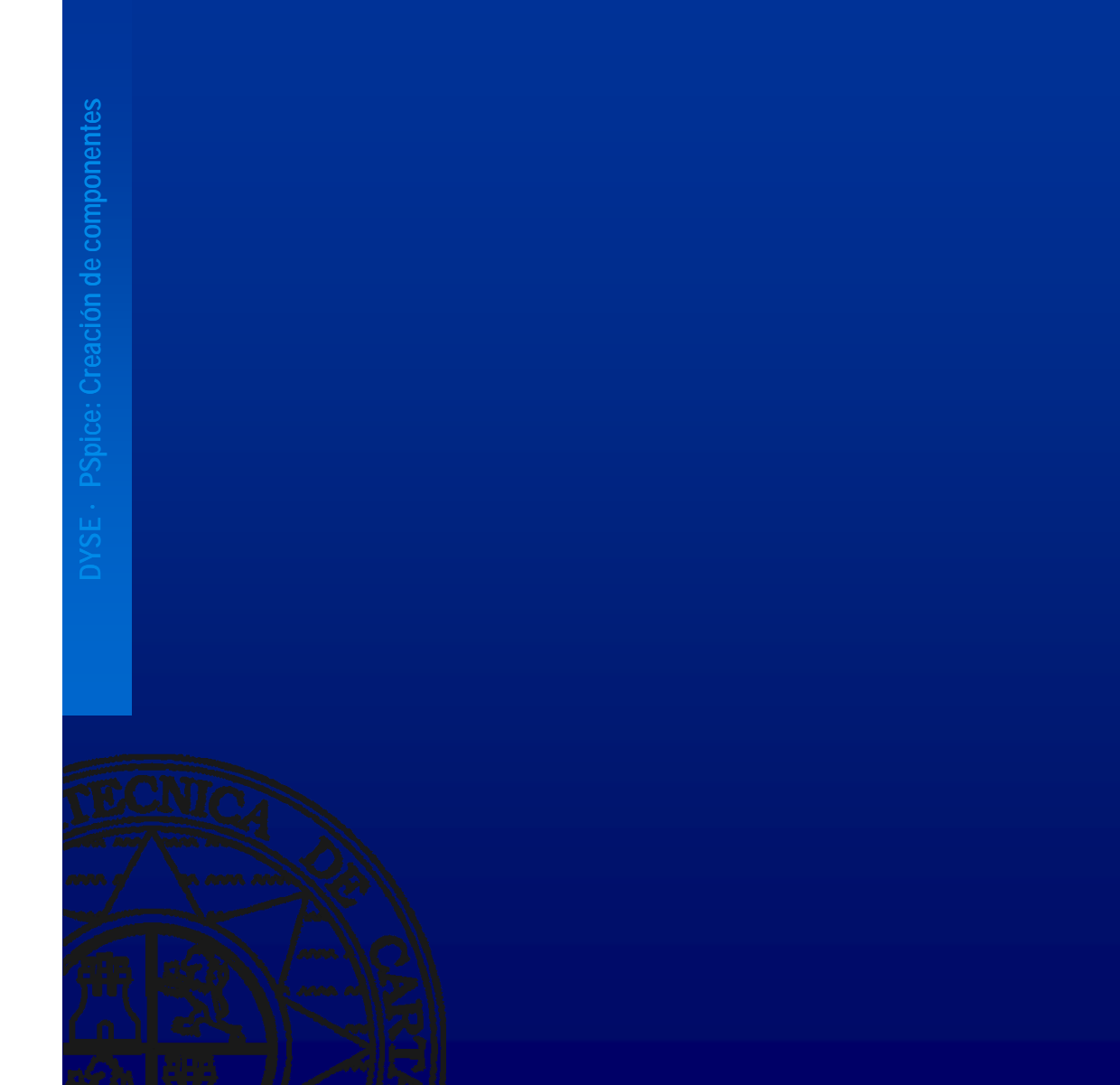

## Componente basado en componentes existentes (Puente de diodos) III

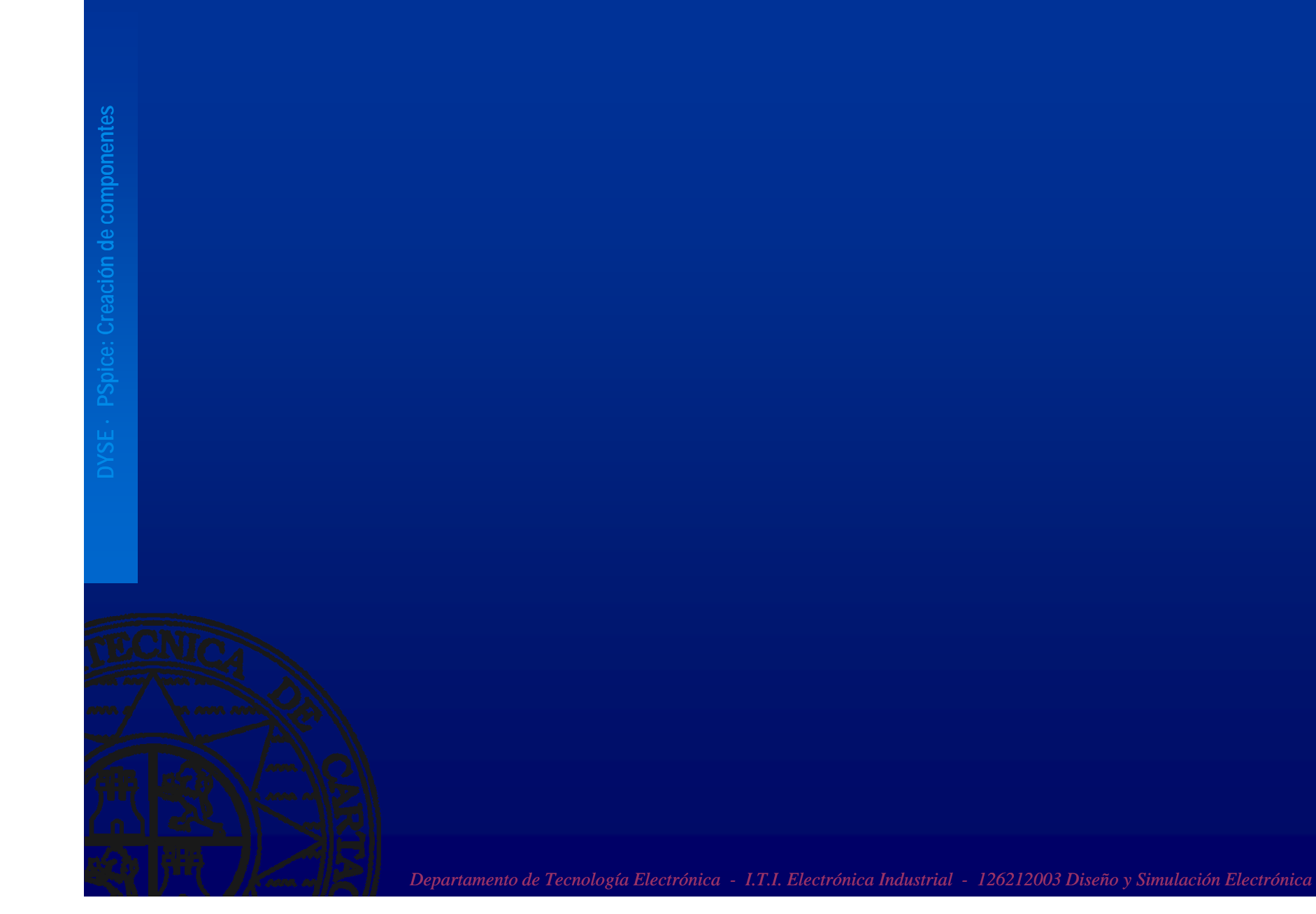

<u>TAANANNINNA</u>

## Componente basado en componentes existentes (Puente de diodos) IV

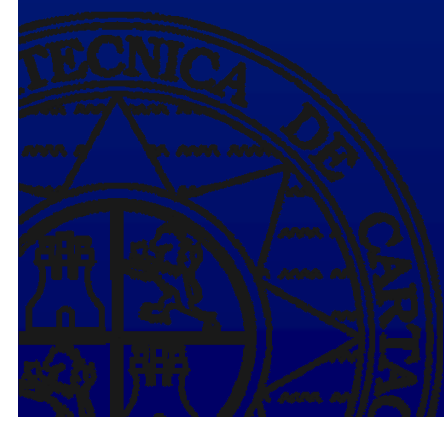

## Componente basado en componentes existentes (Puente de diodos) V

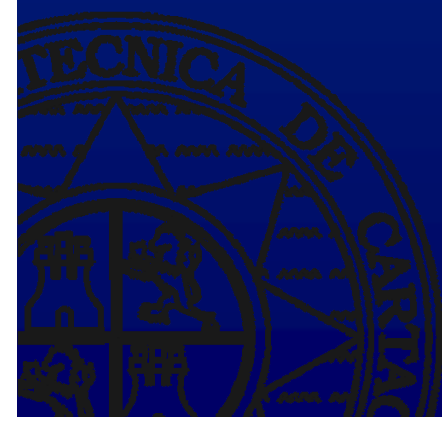

## Componente basado en componentes existentes (Puente de diodos) VI

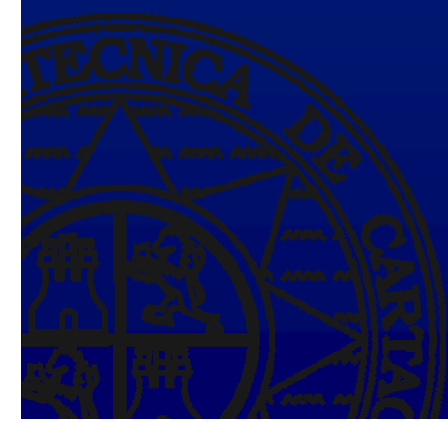